*https://wiki.teltonika-networks.com/view/TRB142\_Package\_Downloads*

# **TRB142 Package Downloads**

[Main Page](https://wiki.teltonika-networks.com/view/Main_Page) > [TRB Gateways](https://wiki.teltonika-networks.com/view/TRB_Gateways) > [TRB142](https://wiki.teltonika-networks.com/view/TRB142) > **TRB142 Package Downloads**  $\Box$ 

## **Contents**

- [1](#Packages_.28from_07.02.29) [Packages \(from 07.02\)](#Packages_.28from_07.02.29)
	- $0.1$  TRB1 R 00.07.07.1
	- $0.12$  [TRB1\\_R\\_00.07.06.10](#TRB1_R_00.07.06.10)
	- $0.1.3$  $0.1.3$  [TRB1\\_R\\_00.07.06.8](#TRB1_R_00.07.06.8)
	- $0.14$  [TRB1\\_R\\_00.07.06.6](#TRB1_R_00.07.06.6)
	- $0.15$  [TRB1\\_R\\_00.07.06.5](#TRB1_R_00.07.06.5)
	- $0.16$  [TRB1\\_R\\_00.07.06.4](#TRB1_R_00.07.06.4)
	- $0.17$  [TRB1\\_R\\_00.07.06.2](#TRB1_R_00.07.06.2)
	- [1.8](#TRB1_R_00.07.05.4) TRB1 R 00.07.05.4
	- $0.1.9$  $0.1.9$  [TRB1\\_R\\_00.07.05.2](#TRB1_R_00.07.05.2)
	- $0.110$  [TRB1\\_R\\_00.07.05](#TRB1_R_00.07.05)
	- [1.11](#TRB1_R_00.07.04.5) TRB1 R 00.07.04.5
	- $\circ$  [1.12](#TRB1_R_00.07.04.4) TRB1 R 00.07.04.4  $0.13$  [TRB1\\_R\\_00.07.04.3](#TRB1_R_00.07.04.3)
	- $0.114$  [TRB1\\_R\\_00.07.04.2](#TRB1_R_00.07.04.2)
	- $0.115$  [TRB1\\_R\\_00.07.04.1](#TRB1_R_00.07.04.1)
	- [1.16](#TRB1_R_00.07.04) TRB1 R 00.07.04
	- $0.17$  [TRB1\\_R\\_00.07.03.4](#TRB1_R_00.07.03.4)
	- $\circ$  [1.18](#TRB1_R_00.07.03.2) TRB1 R 00.07.03.2
	- $0.119$  [TRB1\\_R\\_00.07.02.7](#TRB1_R_00.07.02.7)
	- $0.120$  [TRB1\\_R\\_00.07.02.6](#TRB1_R_00.07.02.6)
	- $0.121$  [TRB1\\_R\\_00.07.02.5](#TRB1_R_00.07.02.5)
	- $0.1.22$  $0.1.22$  [TRB1\\_R\\_00.07.02.4](#TRB1_R_00.07.02.4)
	- [1.23](#TRB1_R_00.07.02.3) [TRB1\\_R\\_00.07.02.3](#TRB1_R_00.07.02.3)
	- $0.1.24$  $0.1.24$  [TRB1\\_R\\_00.07.02.1](#TRB1_R_00.07.02.1)
	- $\circ$  [1.25](#TRB1_R_00.07.02) TRB1 R 00.07.02
- [2](#Zipped_Packages_.28from_07.00_to_07.02.29) [Zipped Packages \(from 07.00 to 07.02\)](#Zipped_Packages_.28from_07.00_to_07.02.29)
- [3](#page--1-0) [Changelog](#page--1-0)
- [4](#page--1-0) [Archive Packages](#page--1-0)

## **Packages (from 07.02)**

Per version individual packages, as well as a zipped archive of all packages, can be downloaded here. The links will redirect to an instant download from our package repository.

**Note:** Older FW package lists will be collapsed by default. Press **[Expand]** on the right side to display the list.

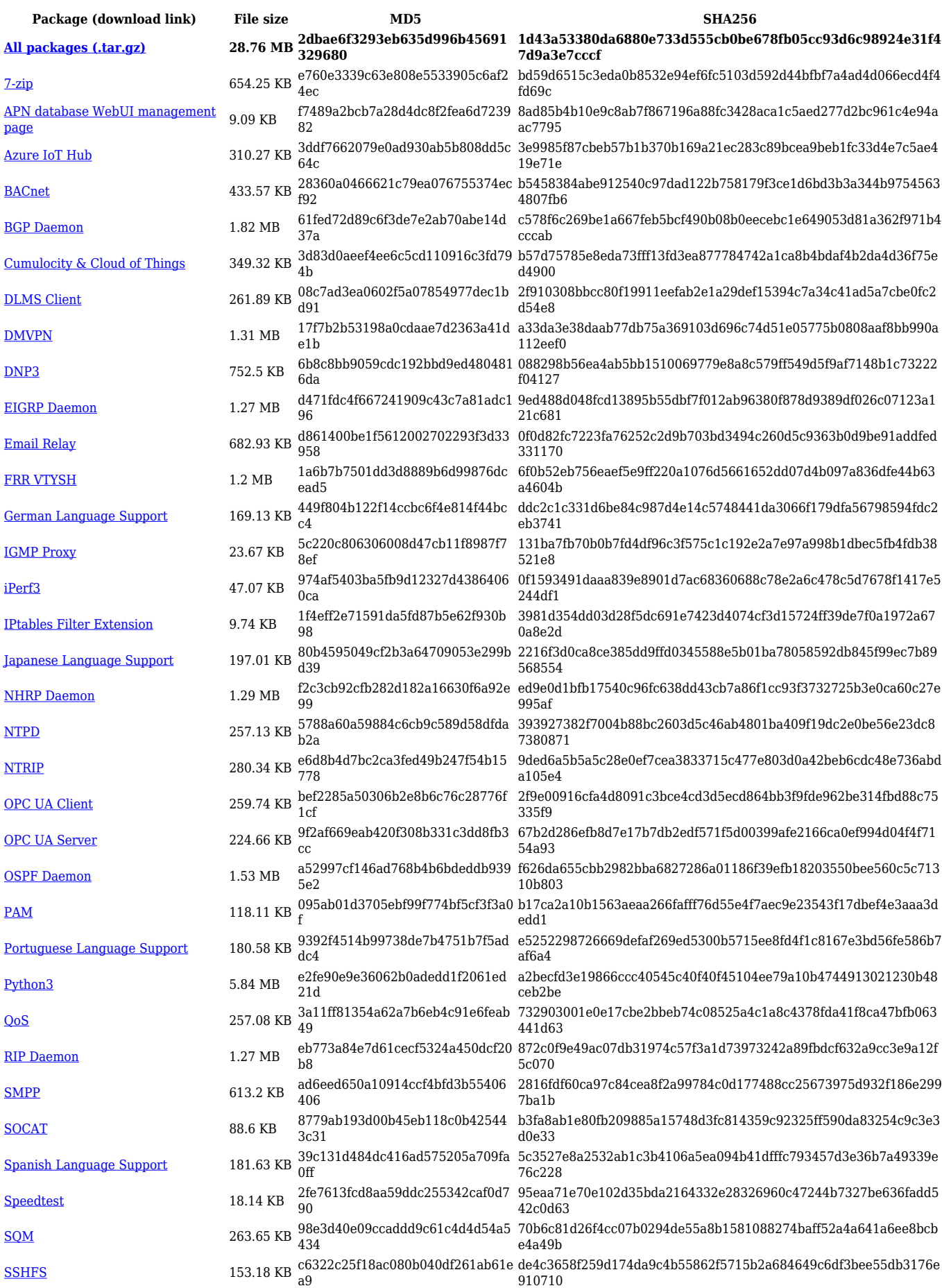

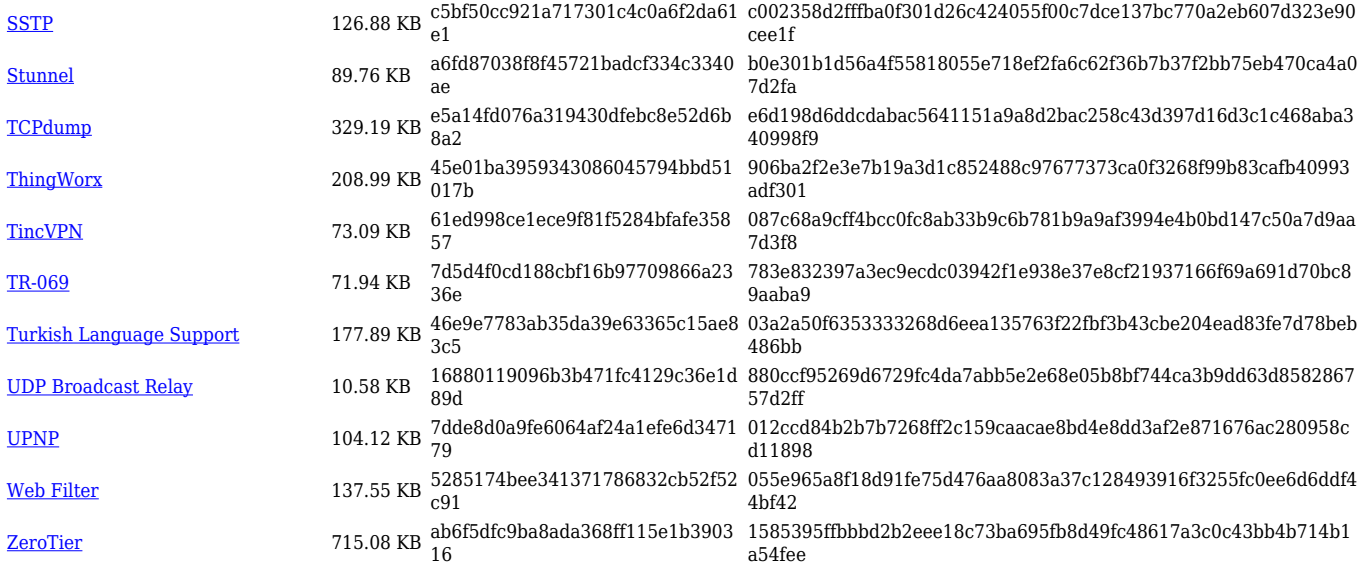

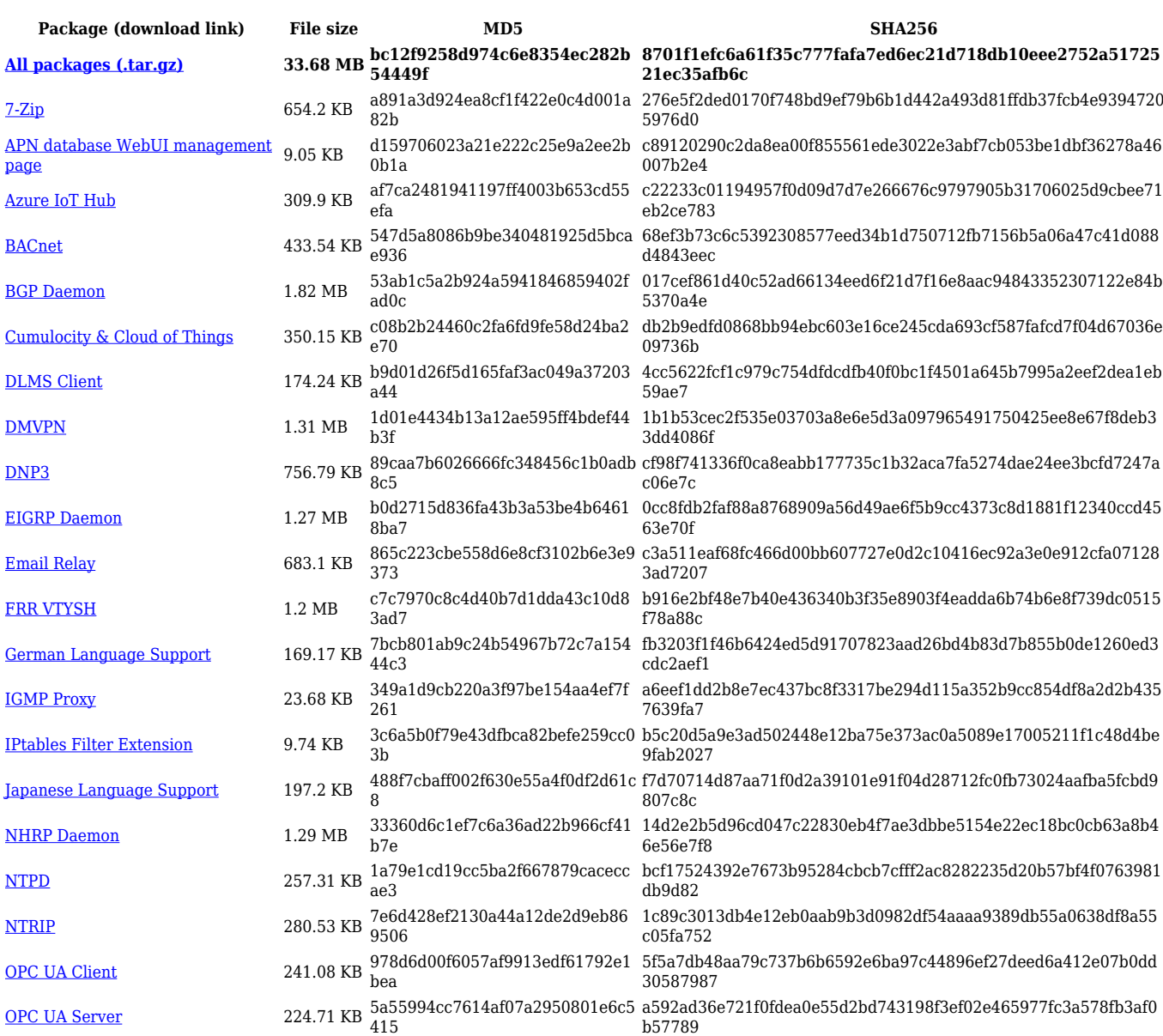

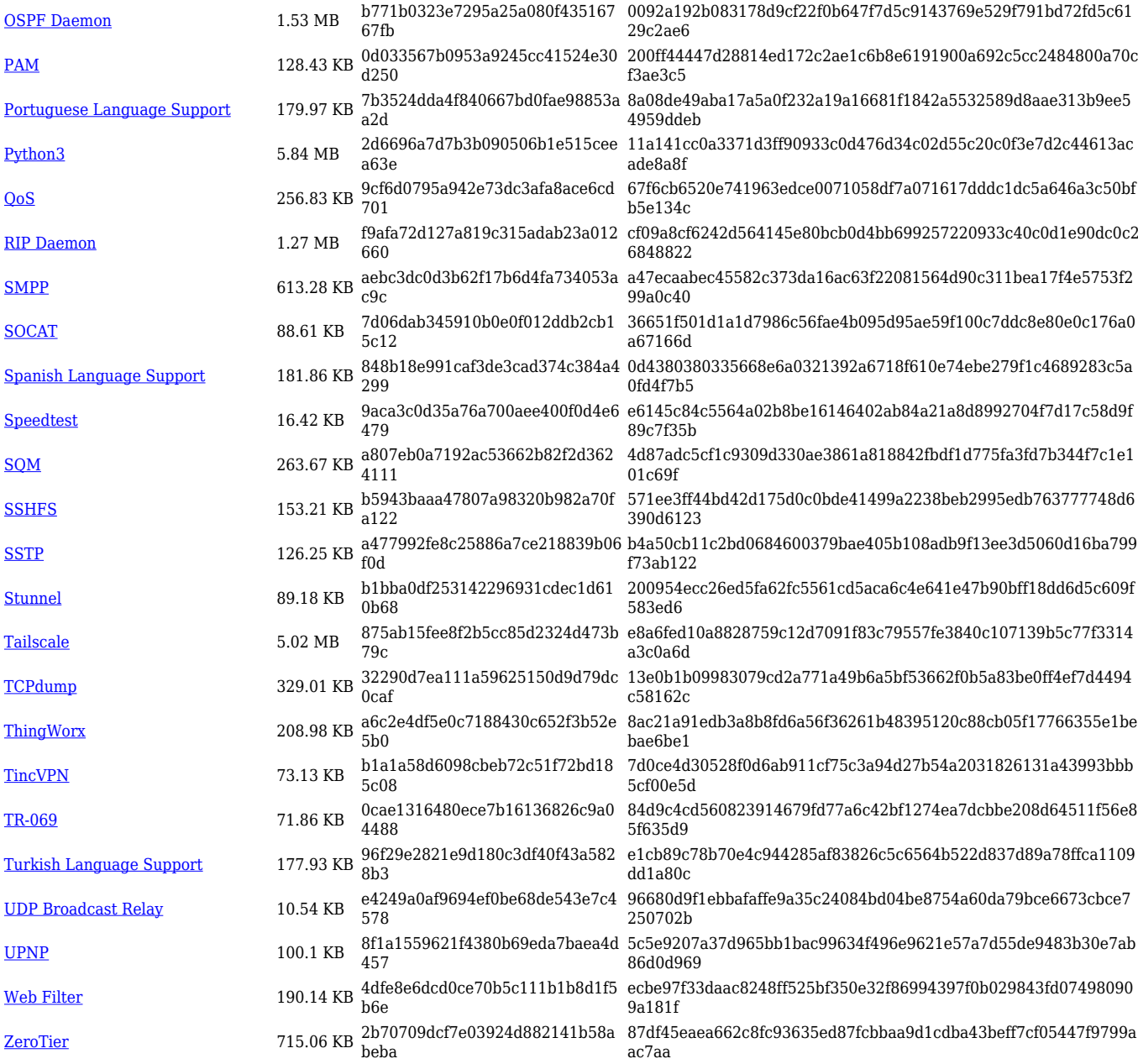

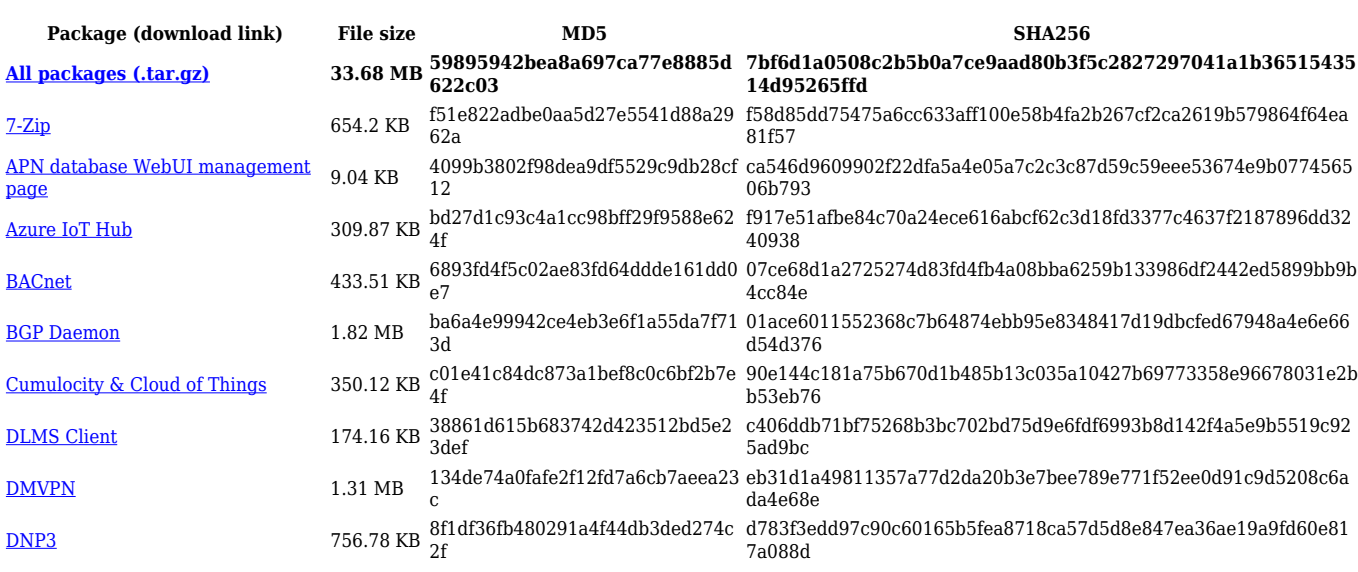

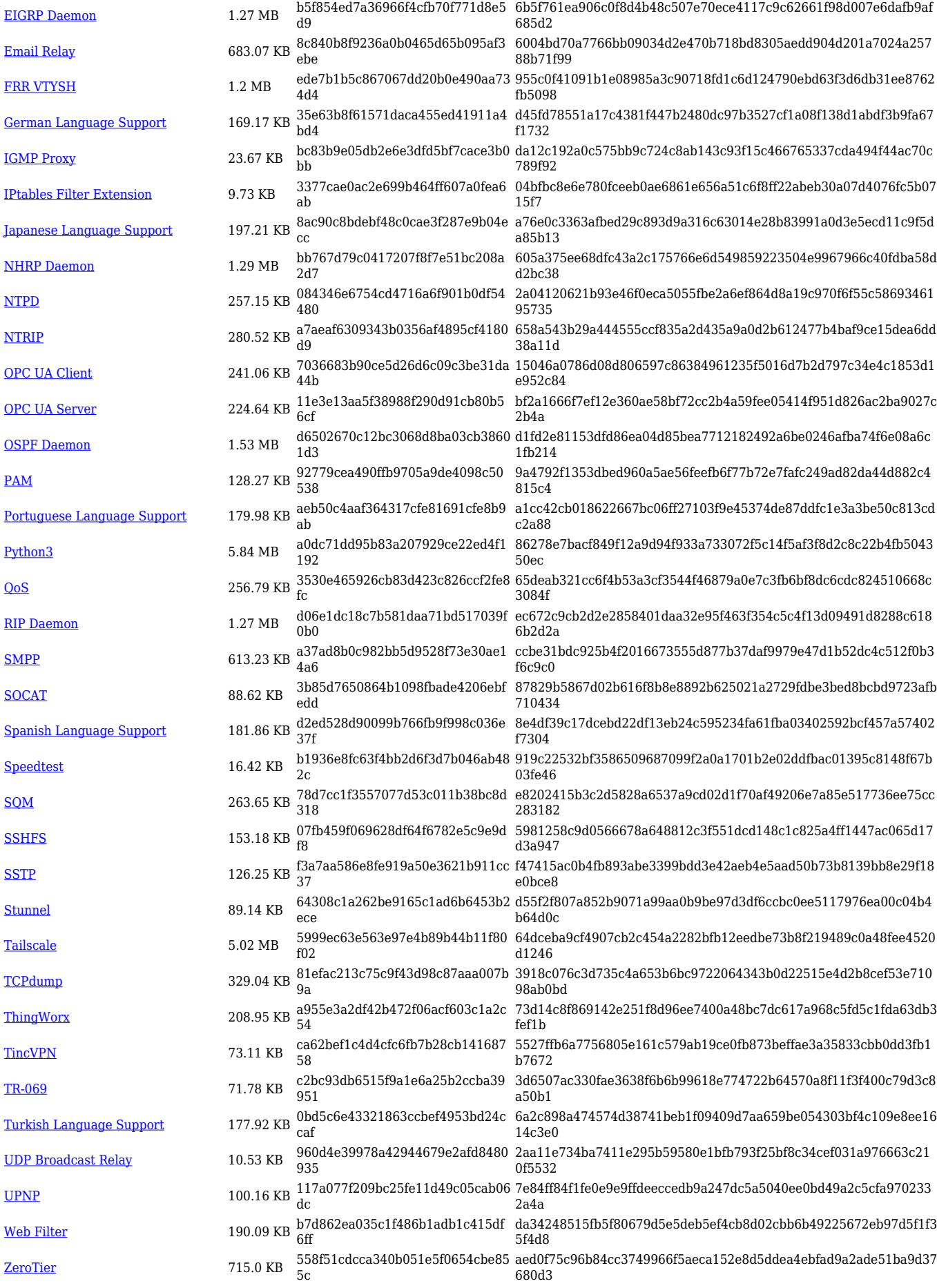

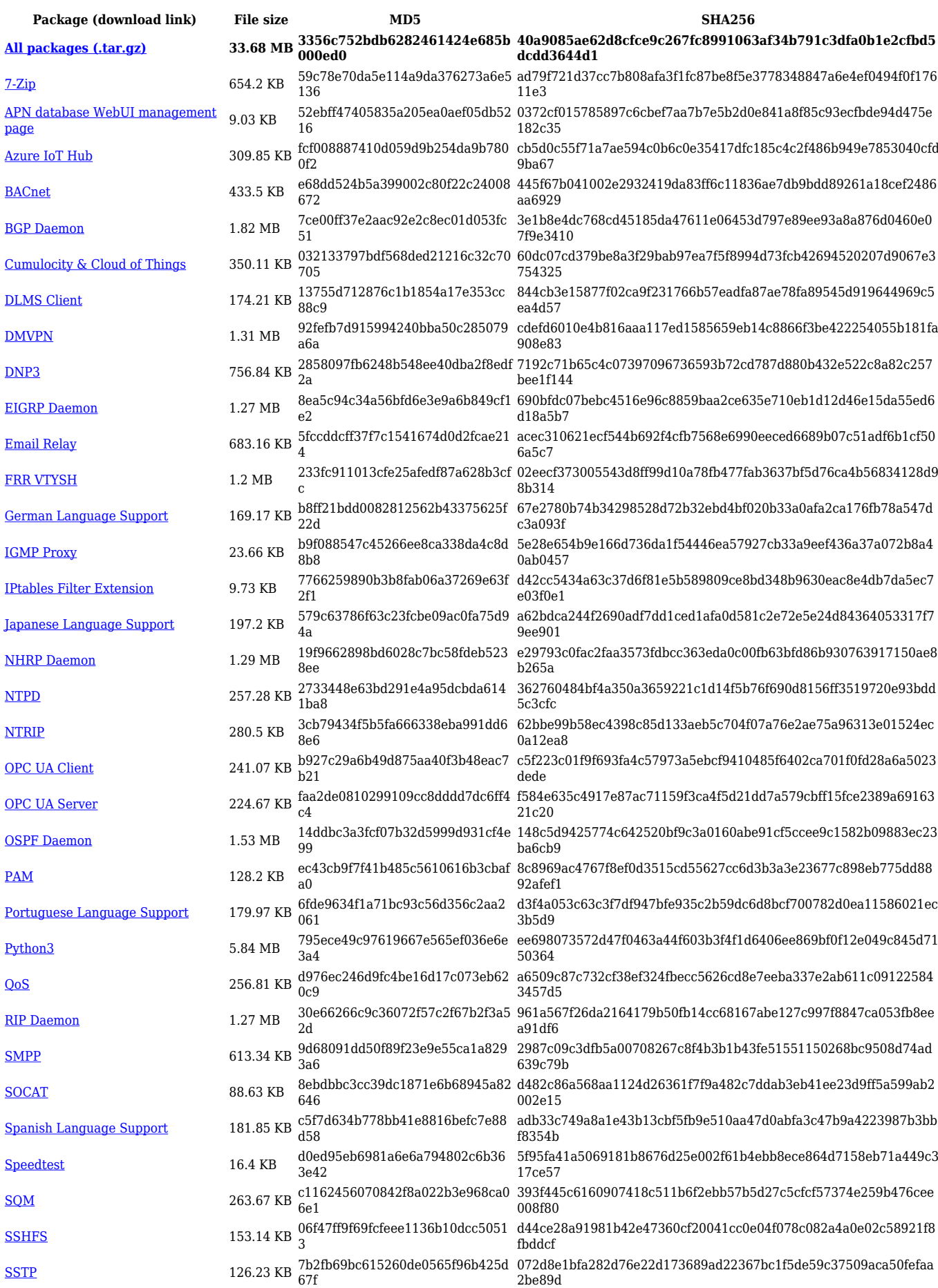

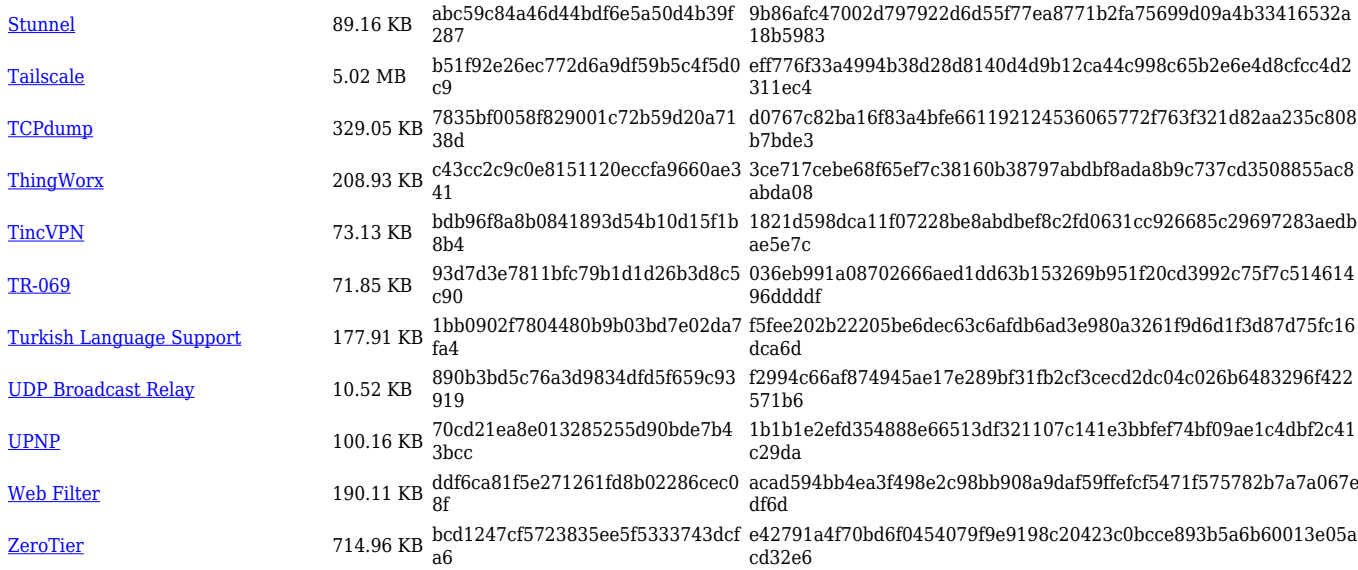

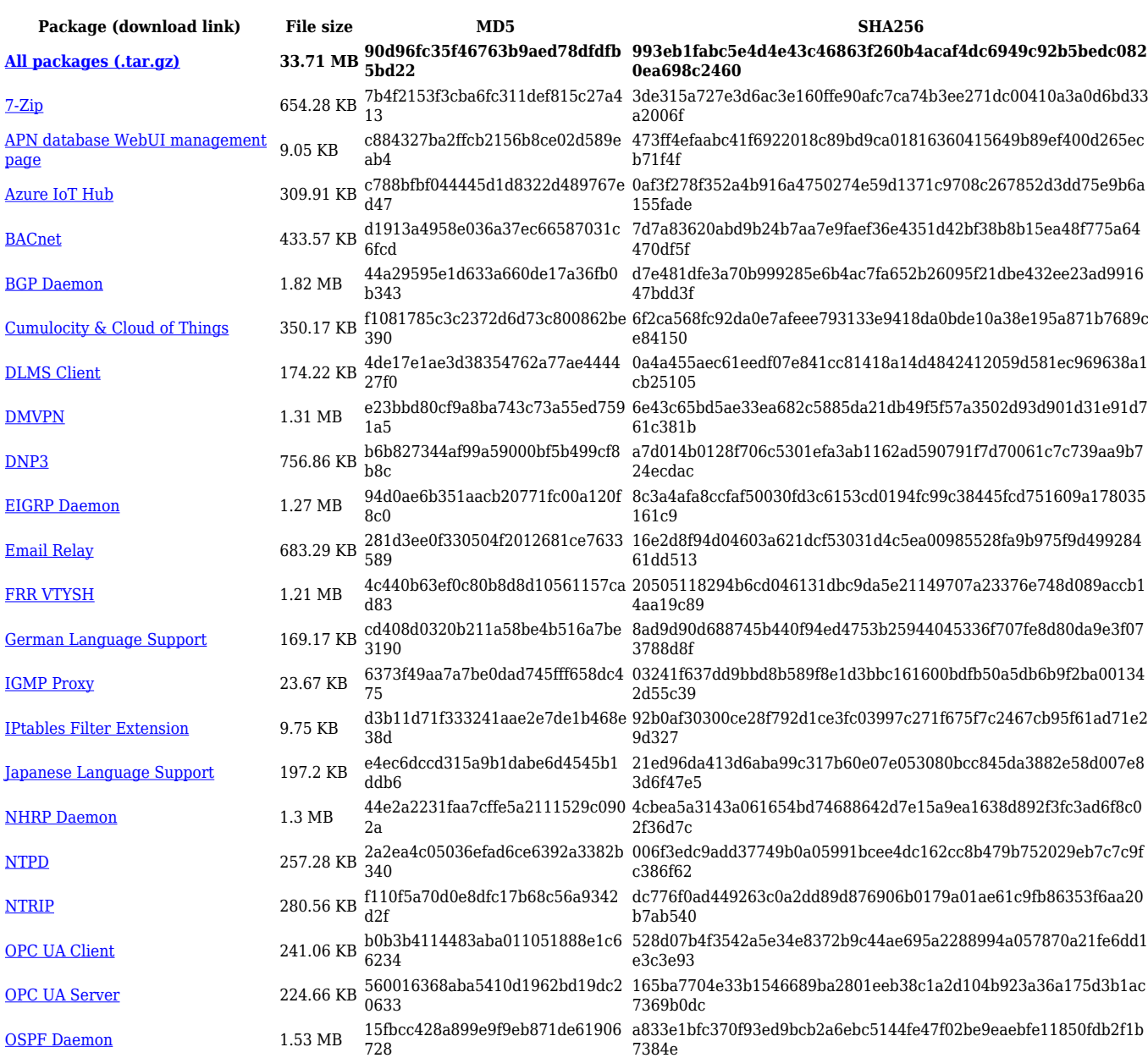

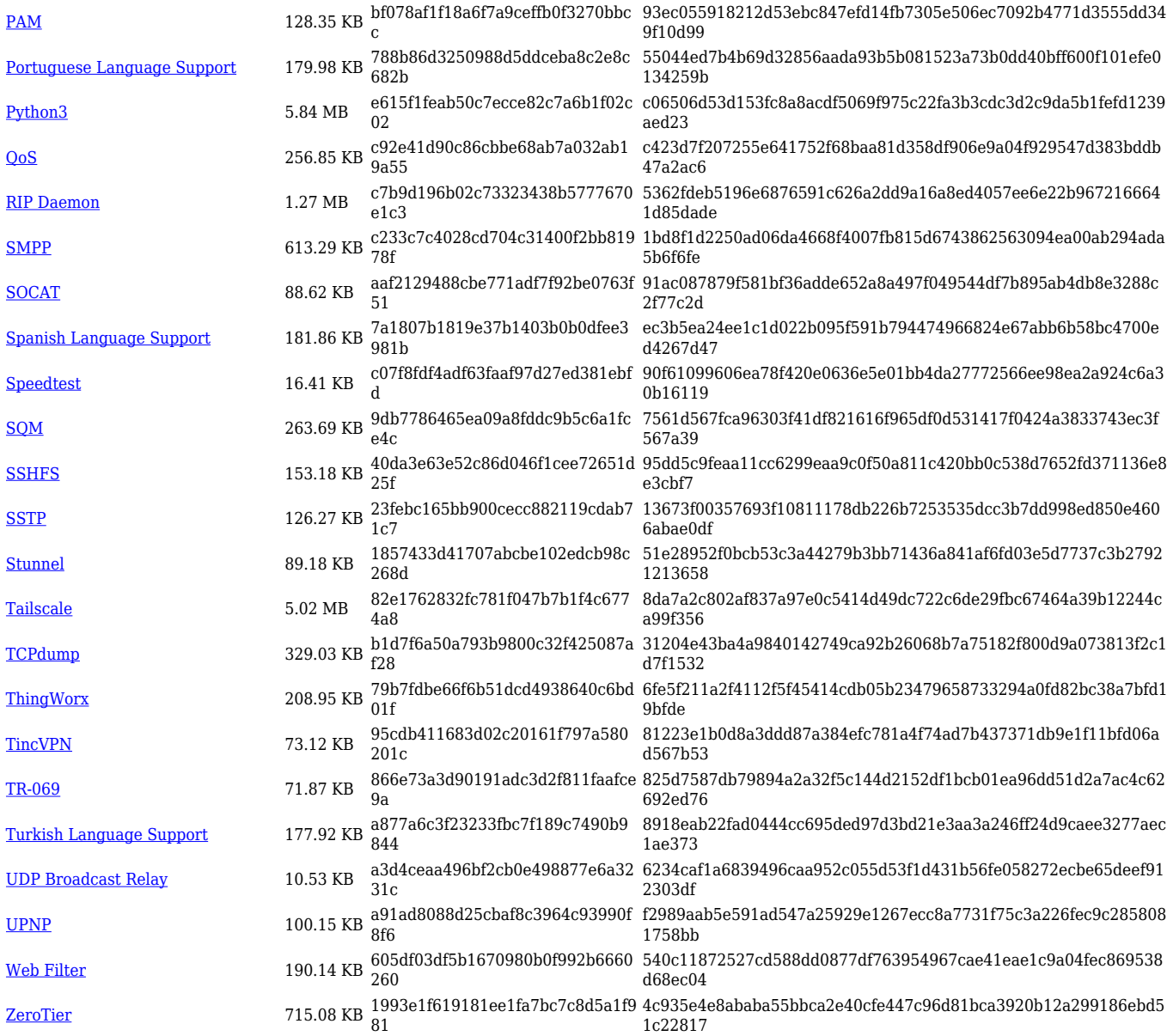

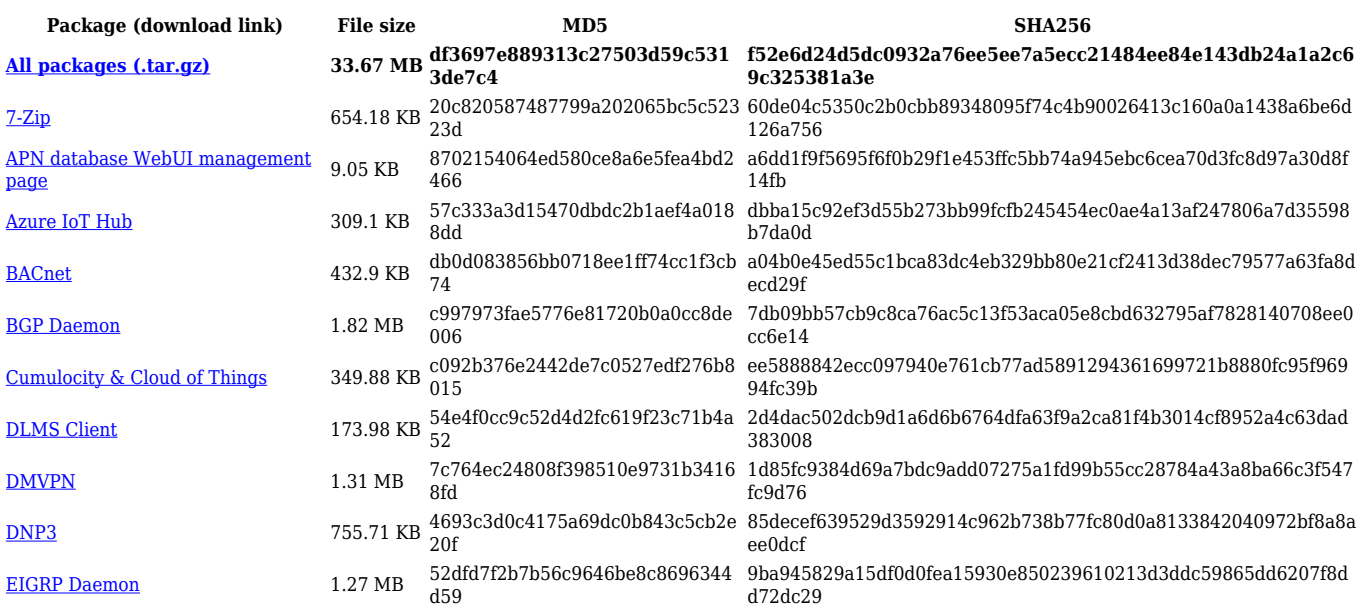

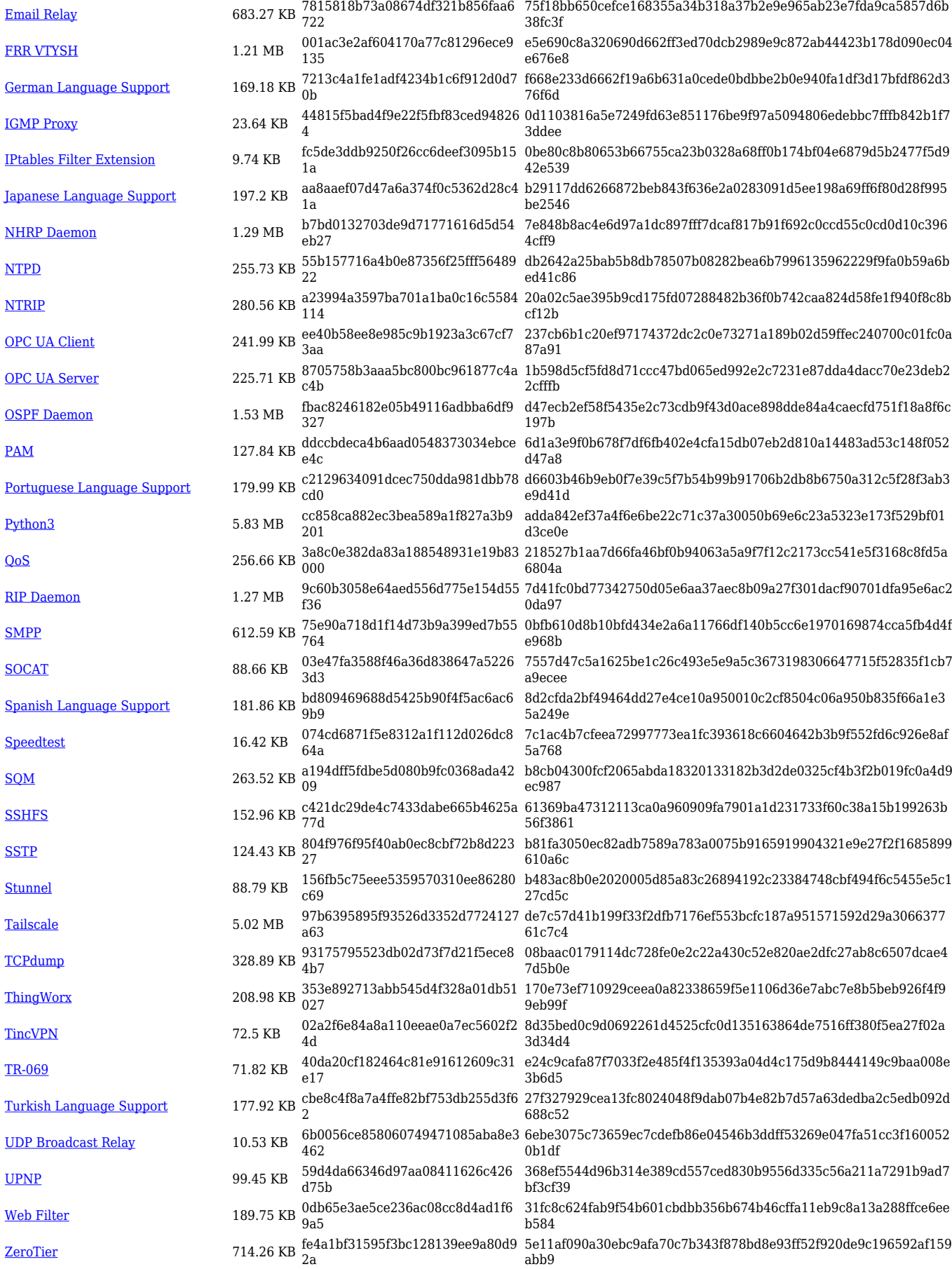

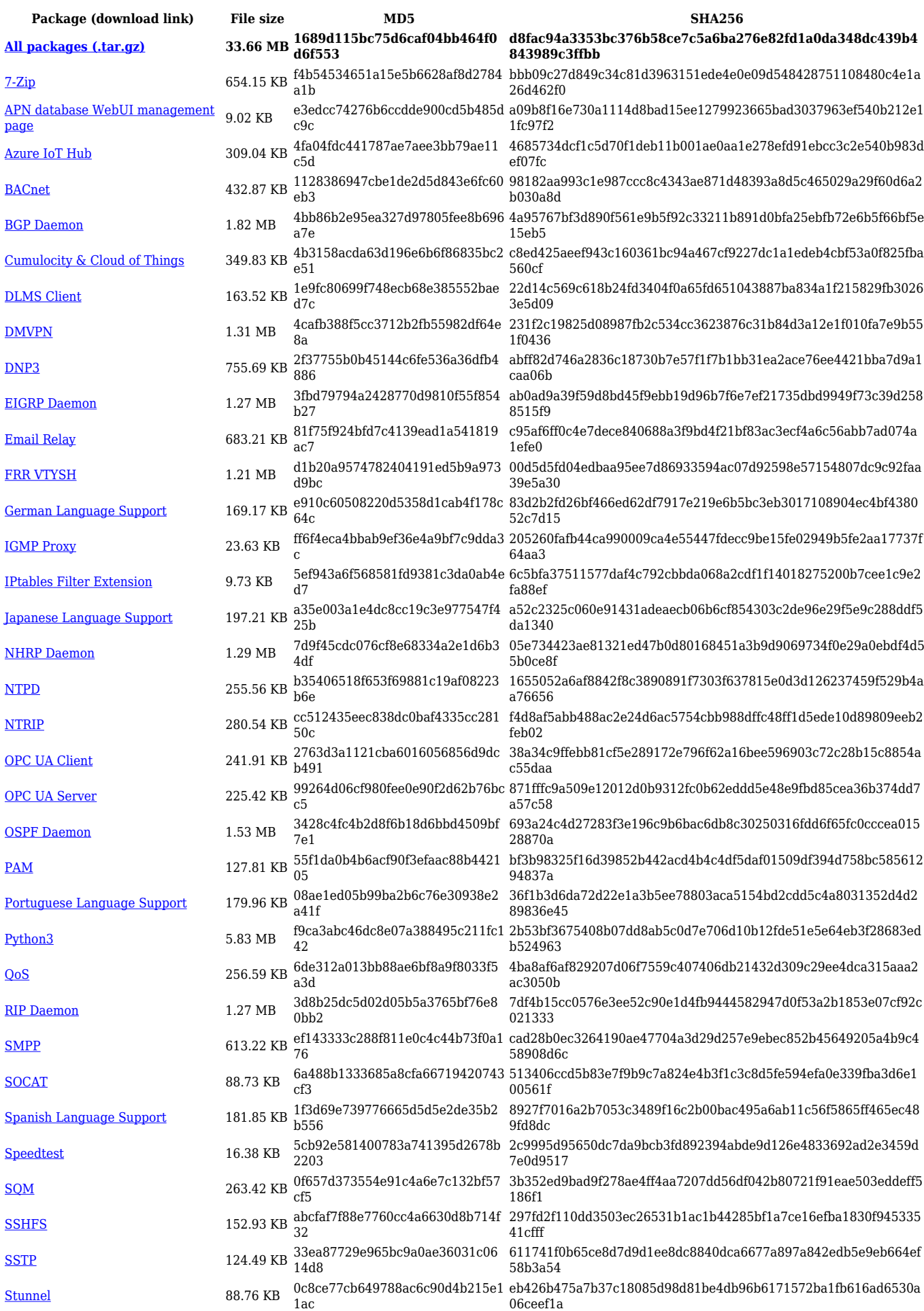

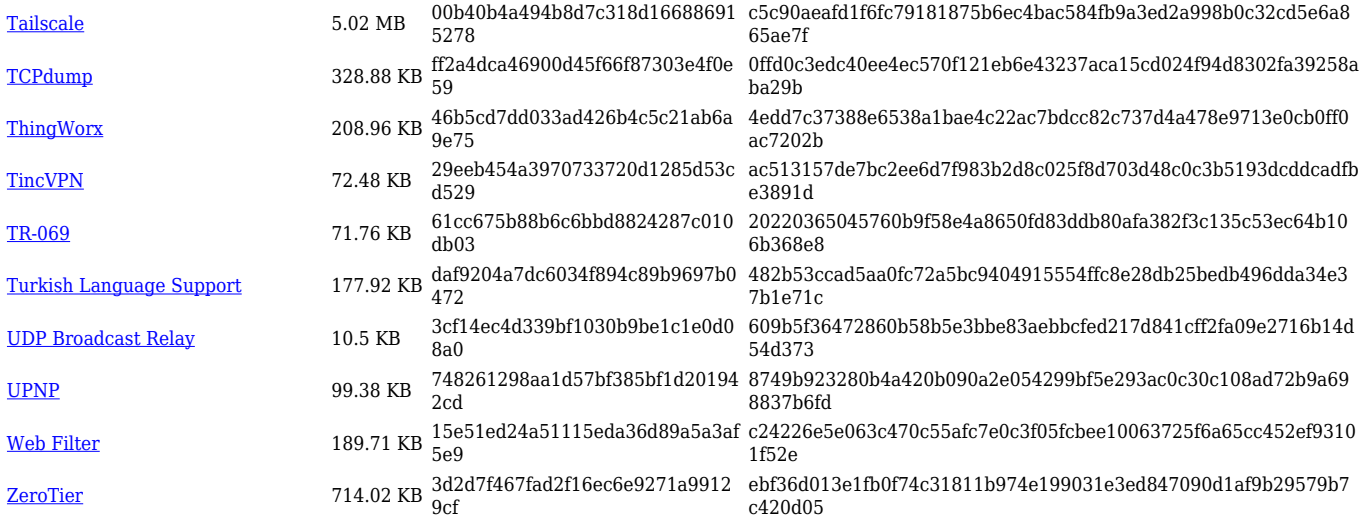

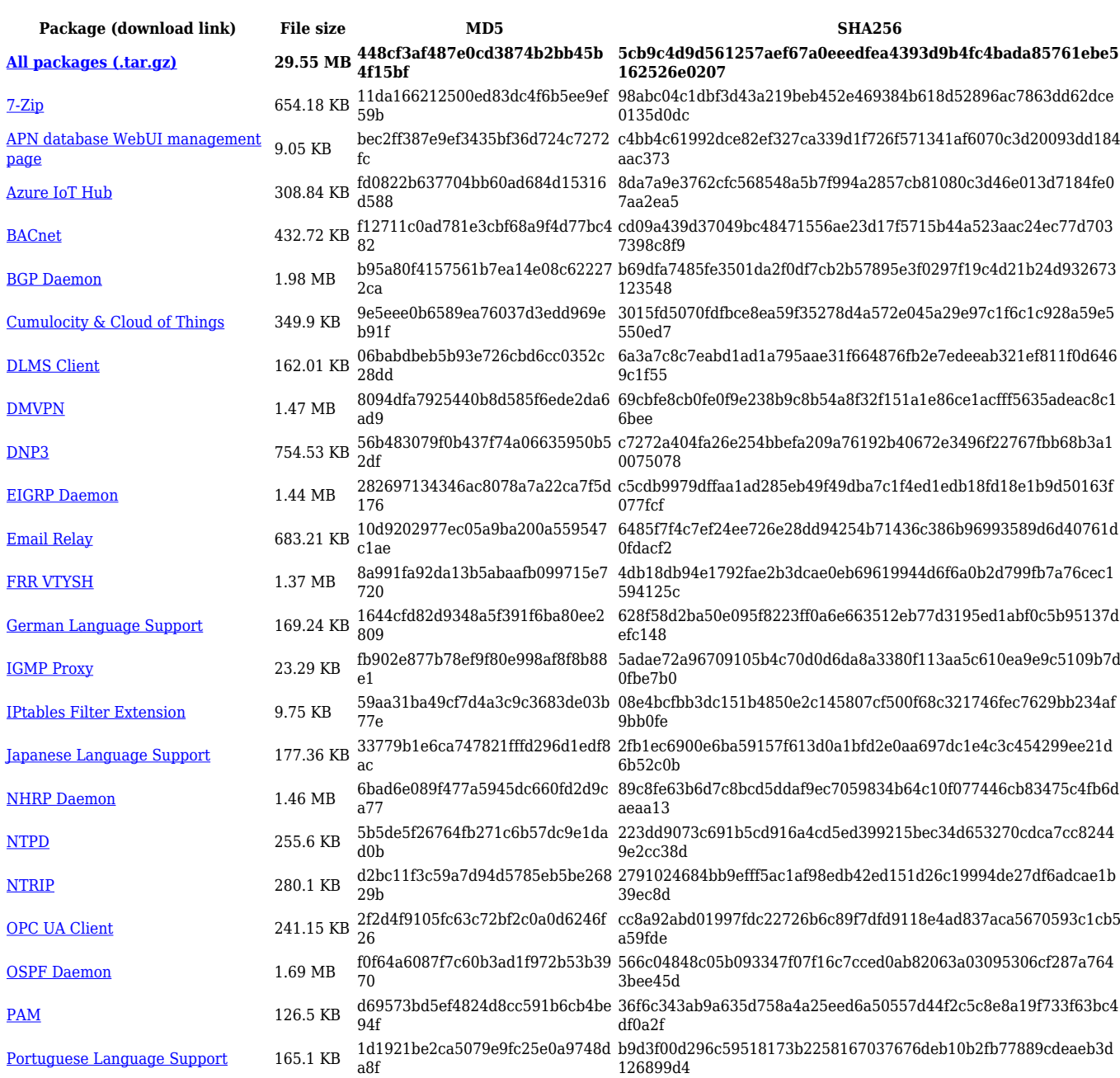

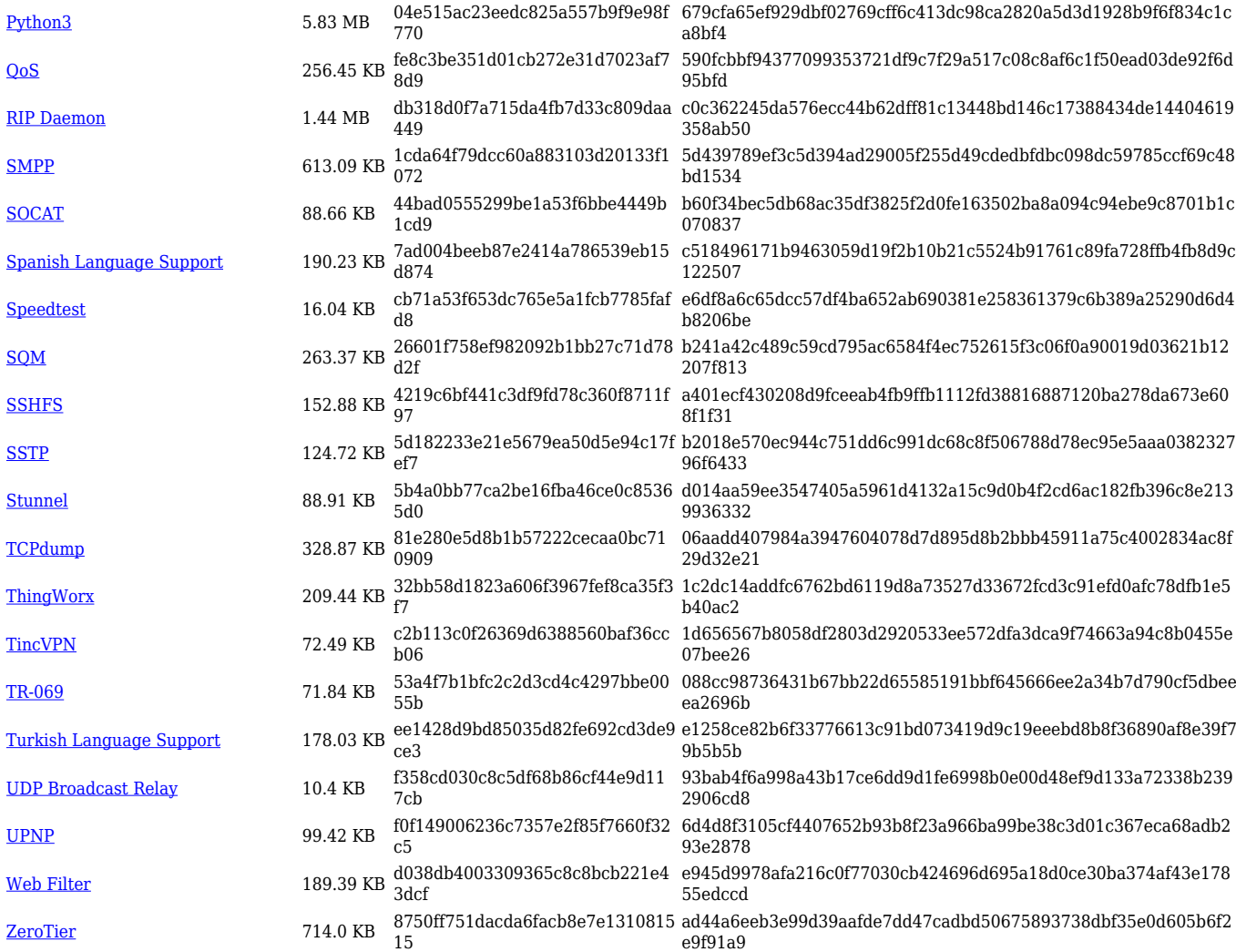

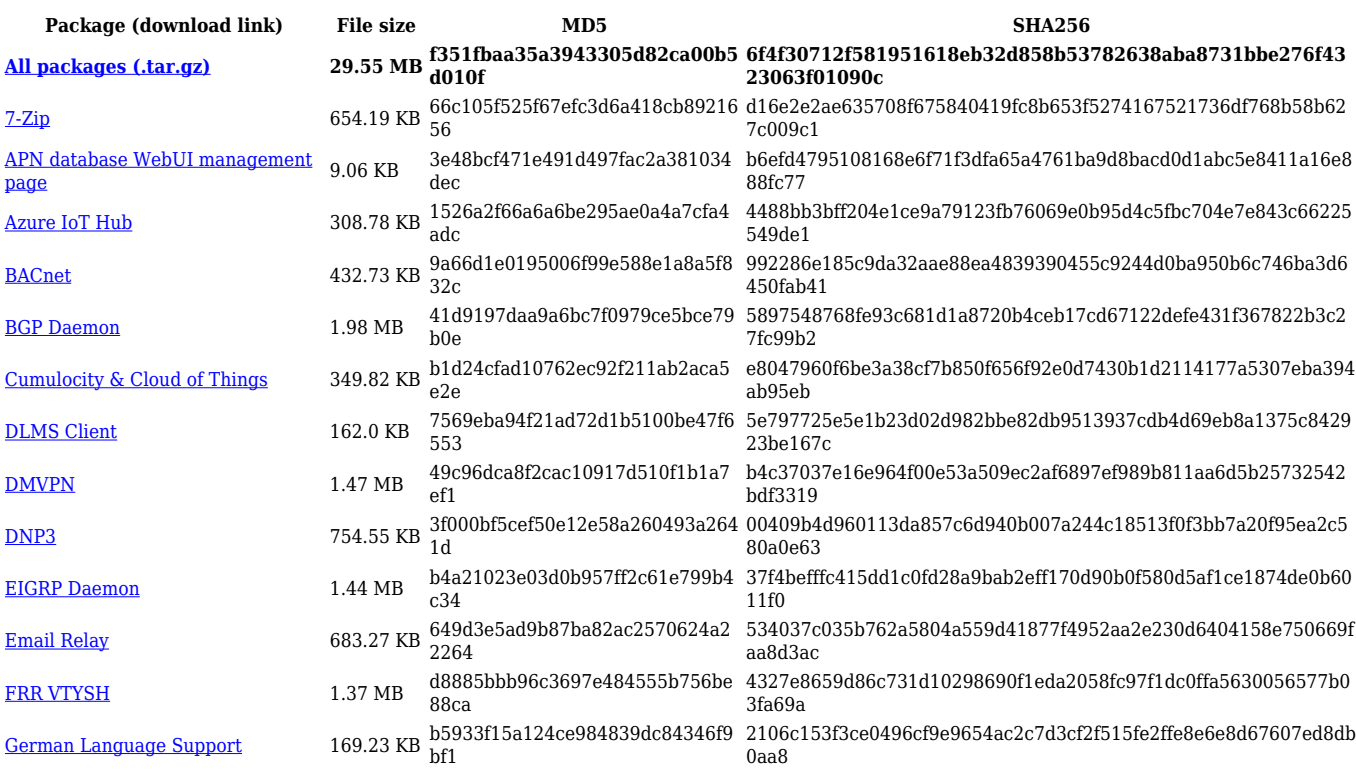

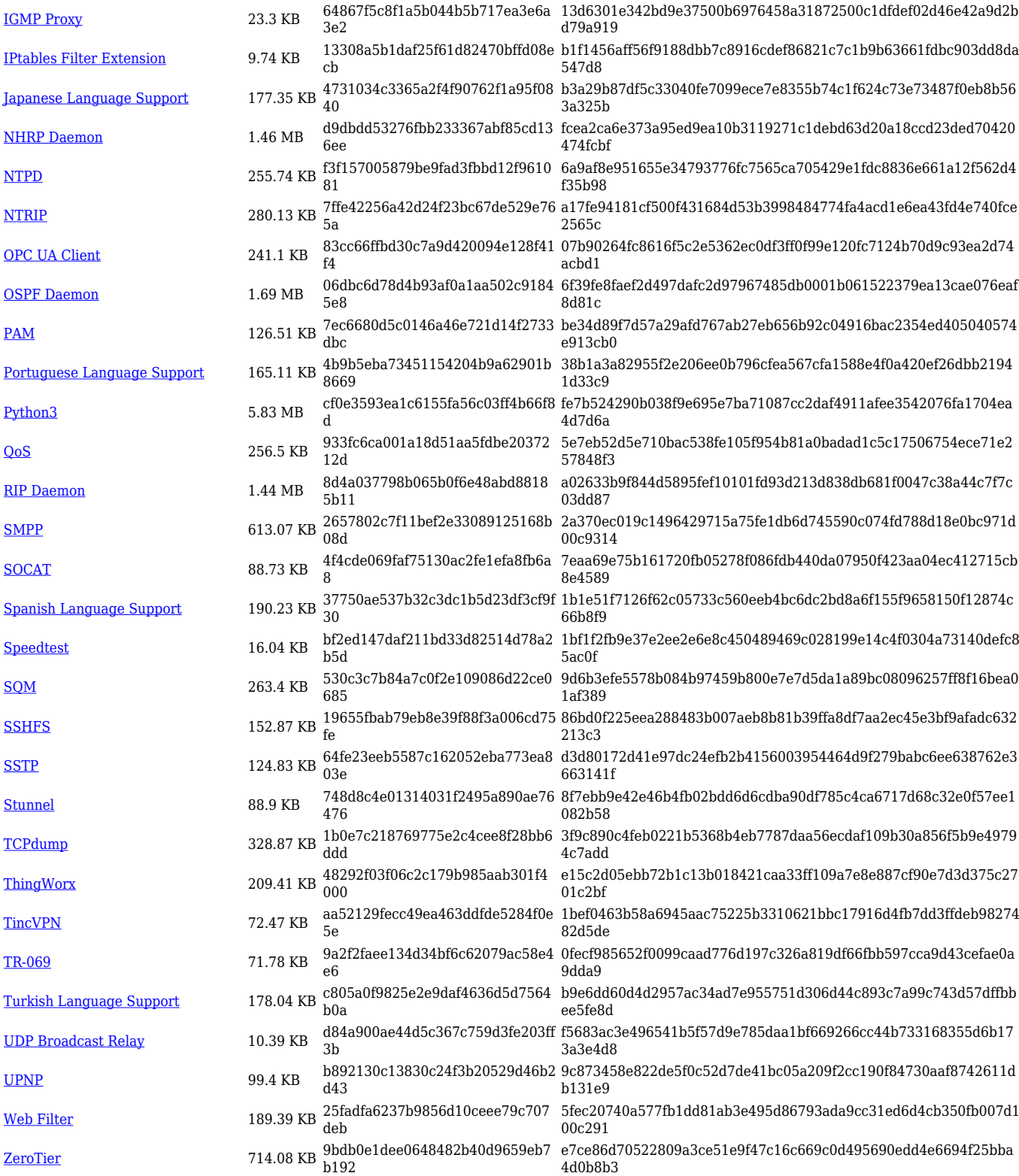

#### **TRB1\_R\_00.07.05**

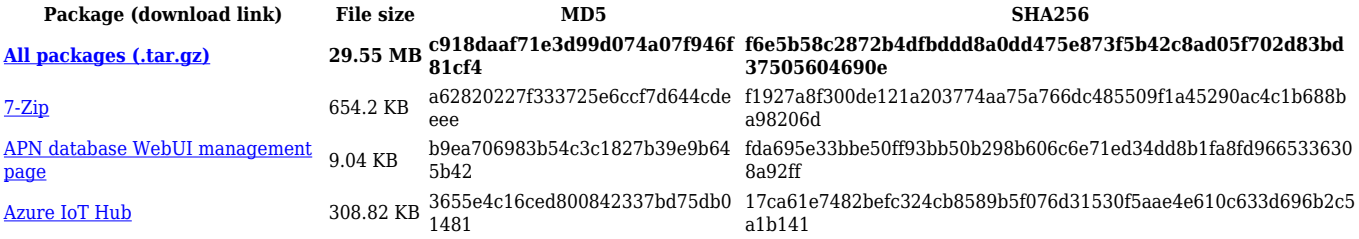

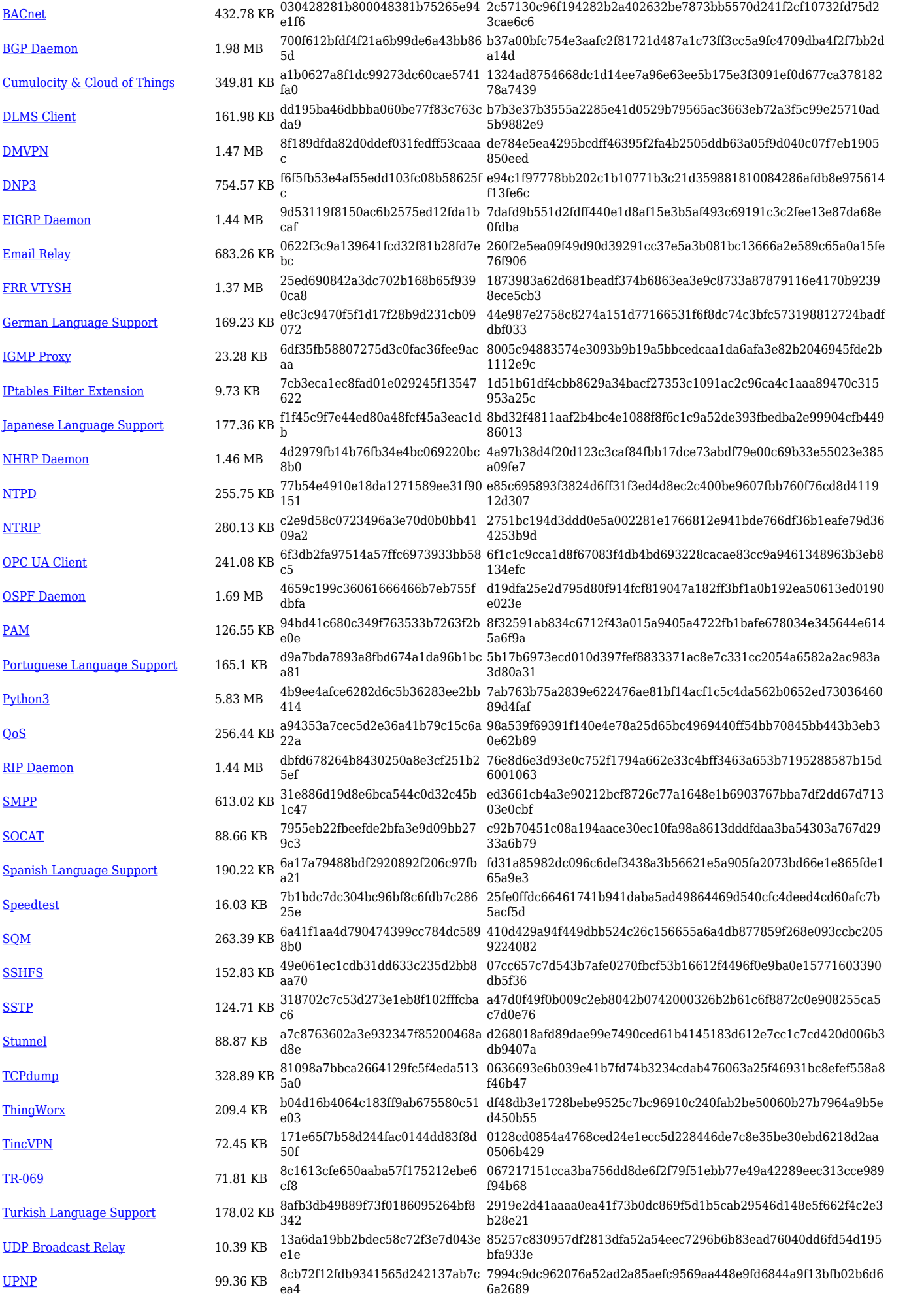

[Web Filter](https://opkg.teltonika-networks.com/0860522f3d071c645508fa23c5ed9fedffeb2cffbf5891bd574773e439b3558f/wiki/web_filter.tar.gz) 189.42 KB b25381188d82c287570a88a2b90e ecc4 e10c816a007dfd822e35015c3ad2ba386a1463ca0002025e97e9ca10d c82aa69 [ZeroTier](https://opkg.teltonika-networks.com/0860522f3d071c645508fa23c5ed9fedffeb2cffbf5891bd574773e439b3558f/wiki/zerotier.tar.gz) 714.07 KB 3bb66a3deea91bd542525c866f308 bbc 638e1790f8b29d4c80ff3f2cfe0f23c42b2302d211328741ada2a3470c3 667e9

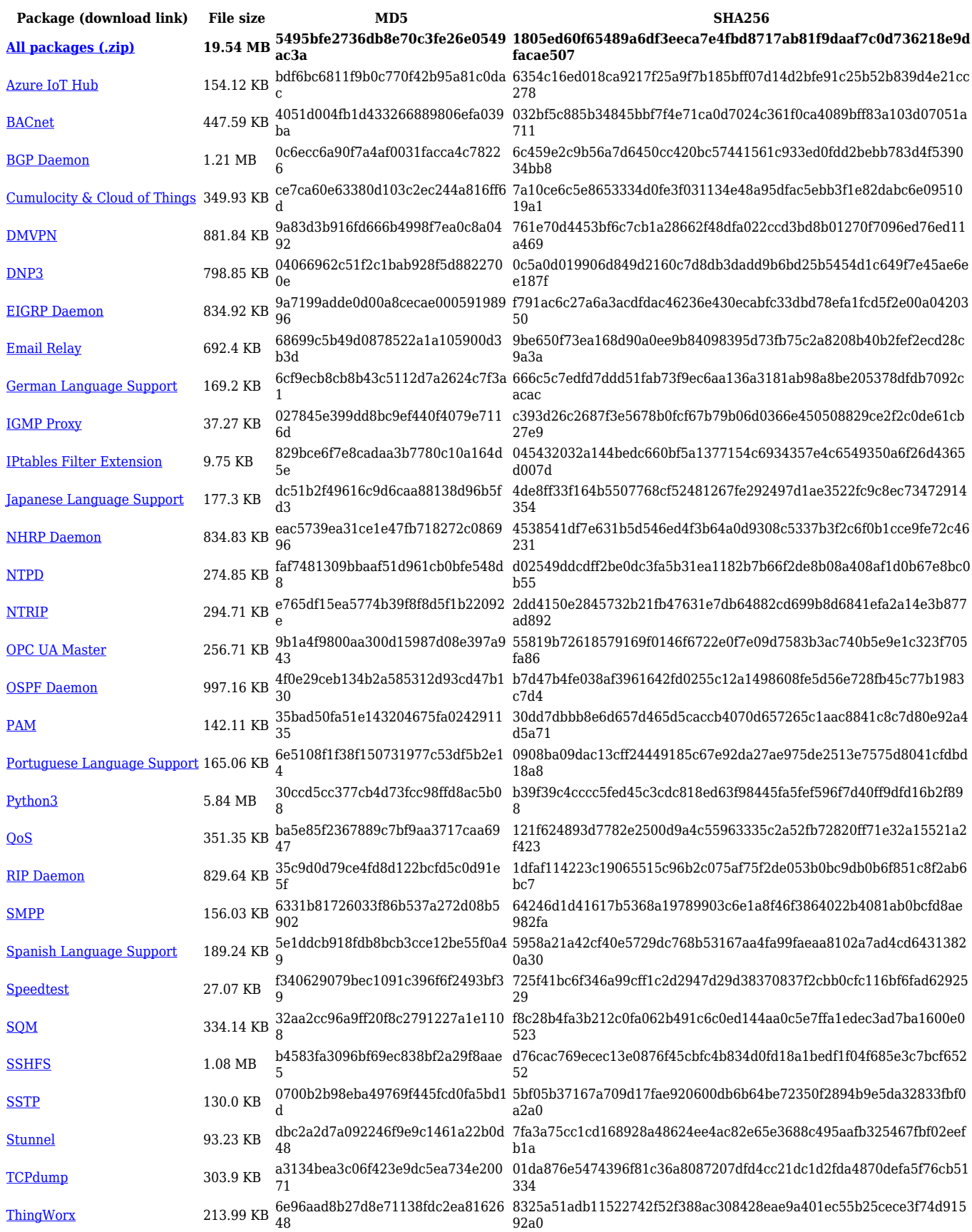

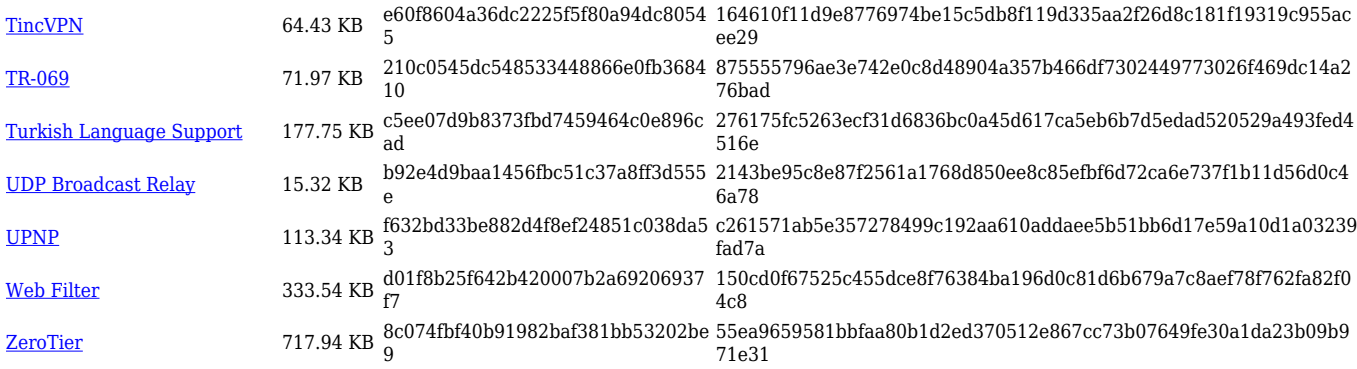

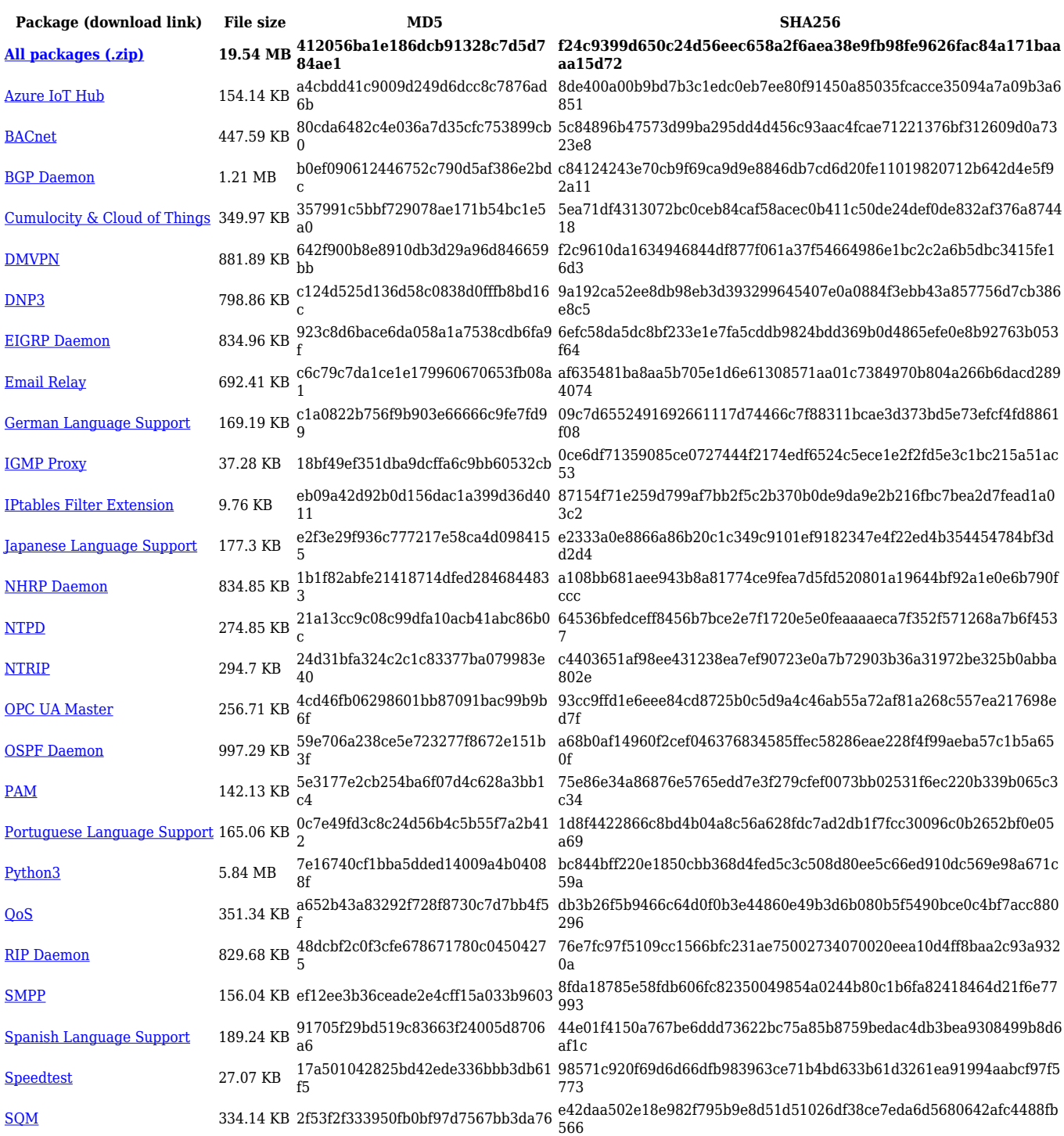

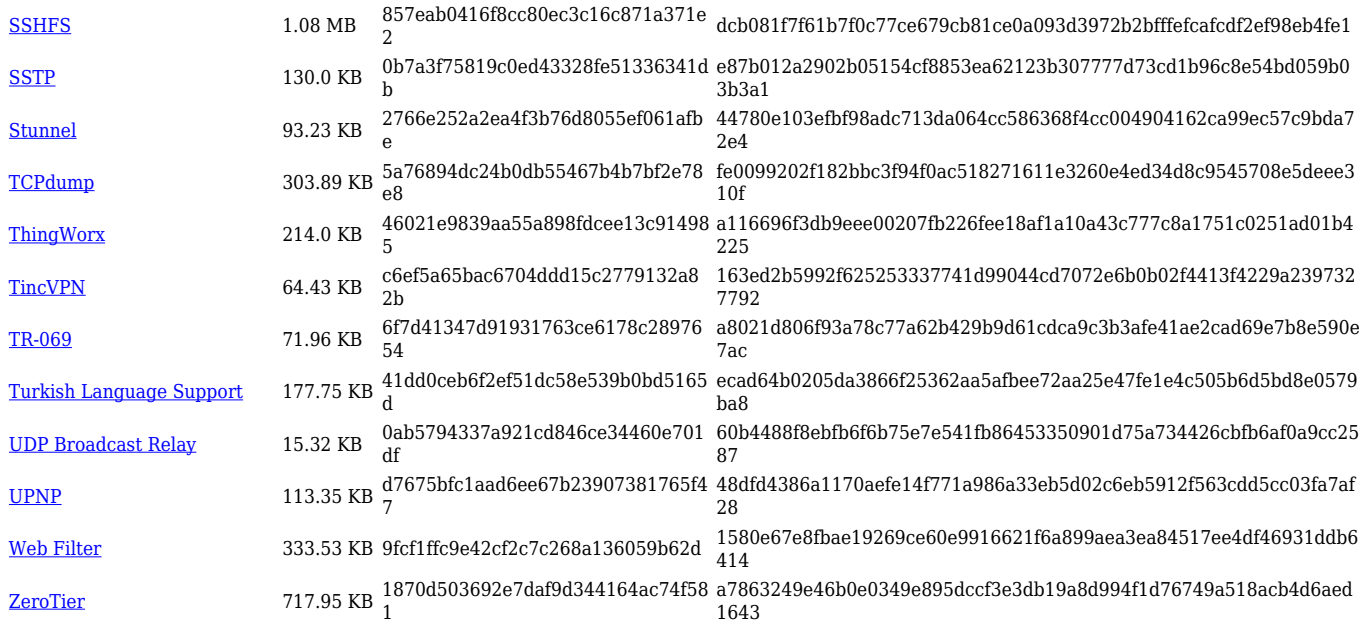

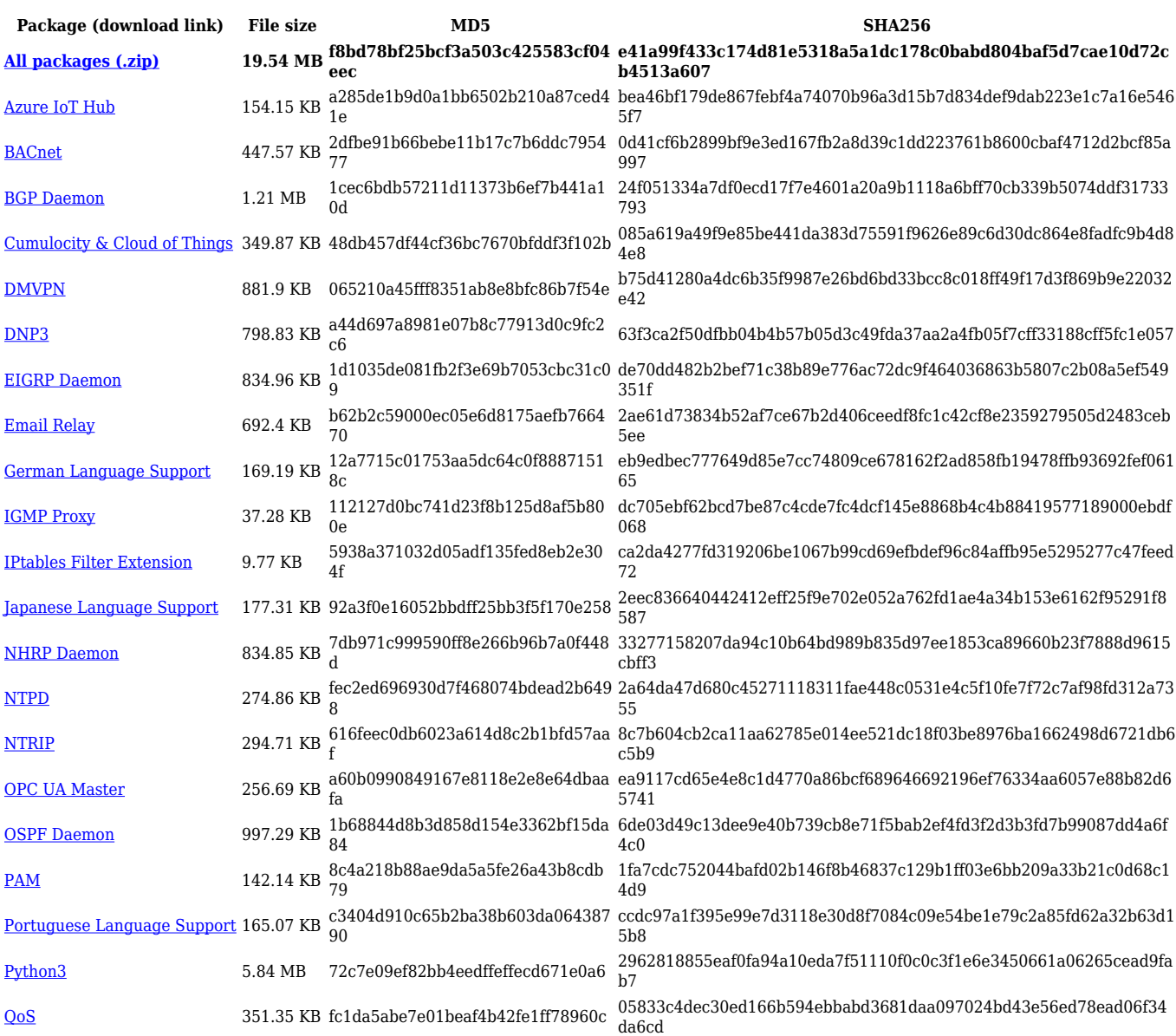

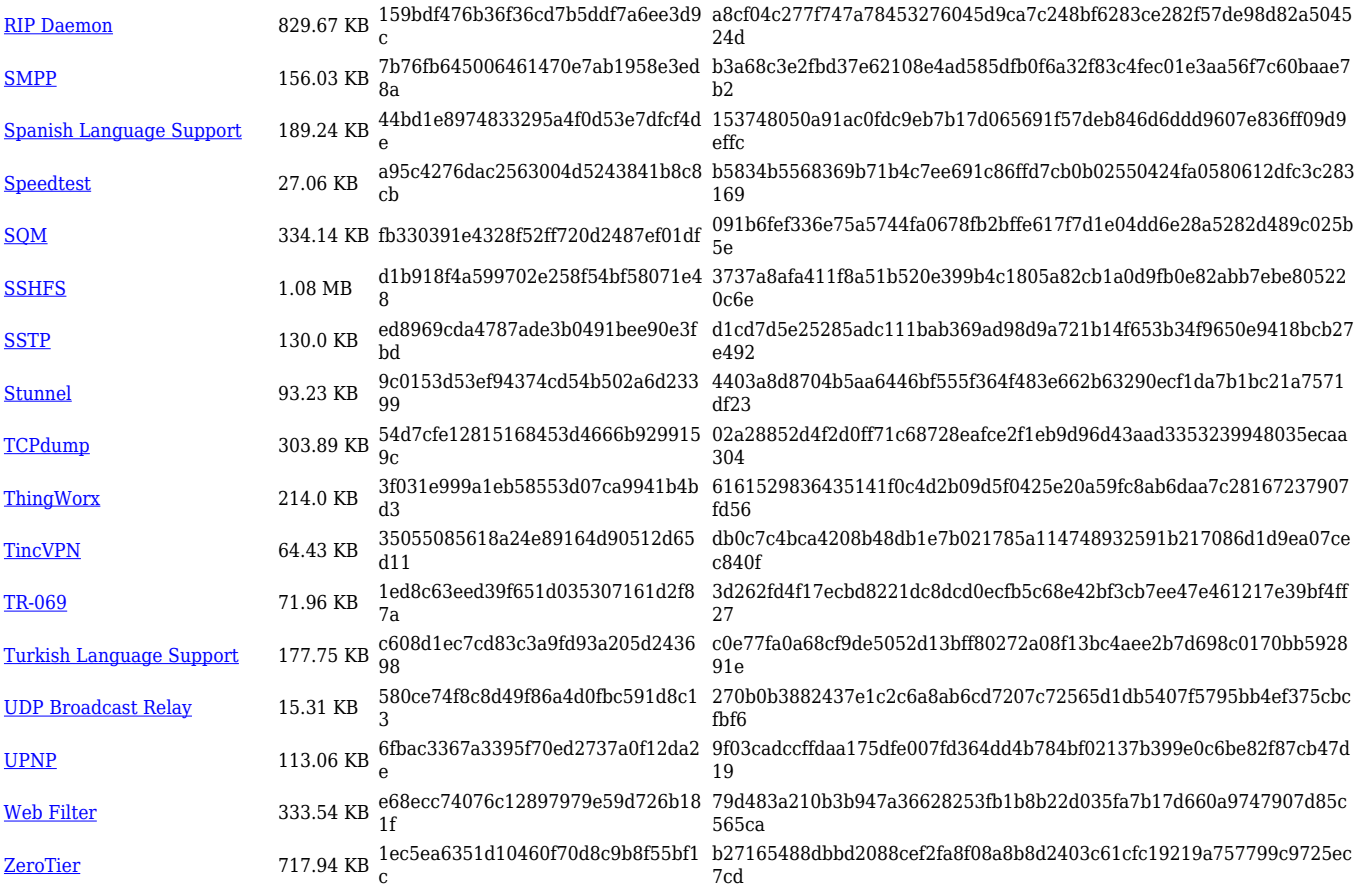

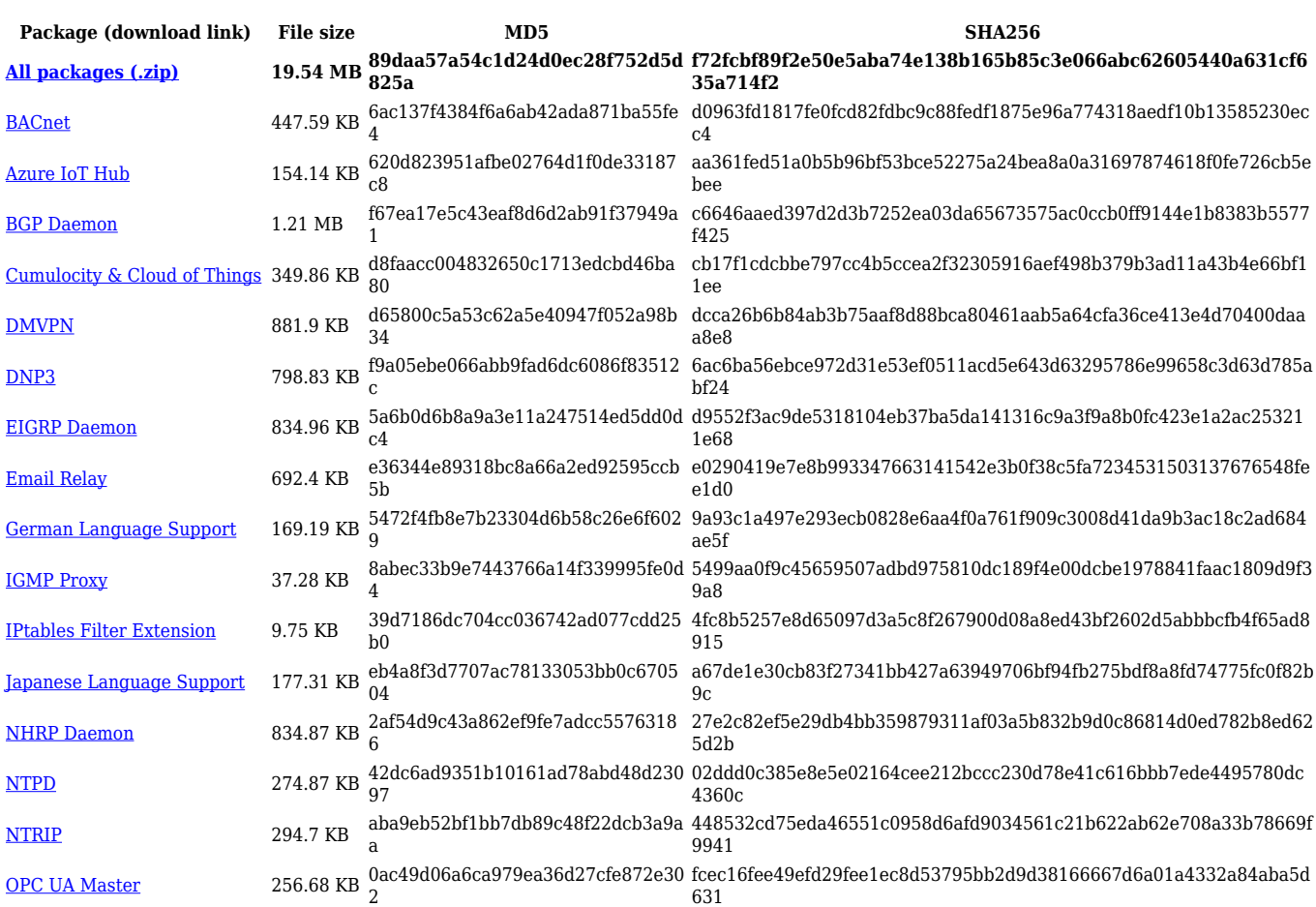

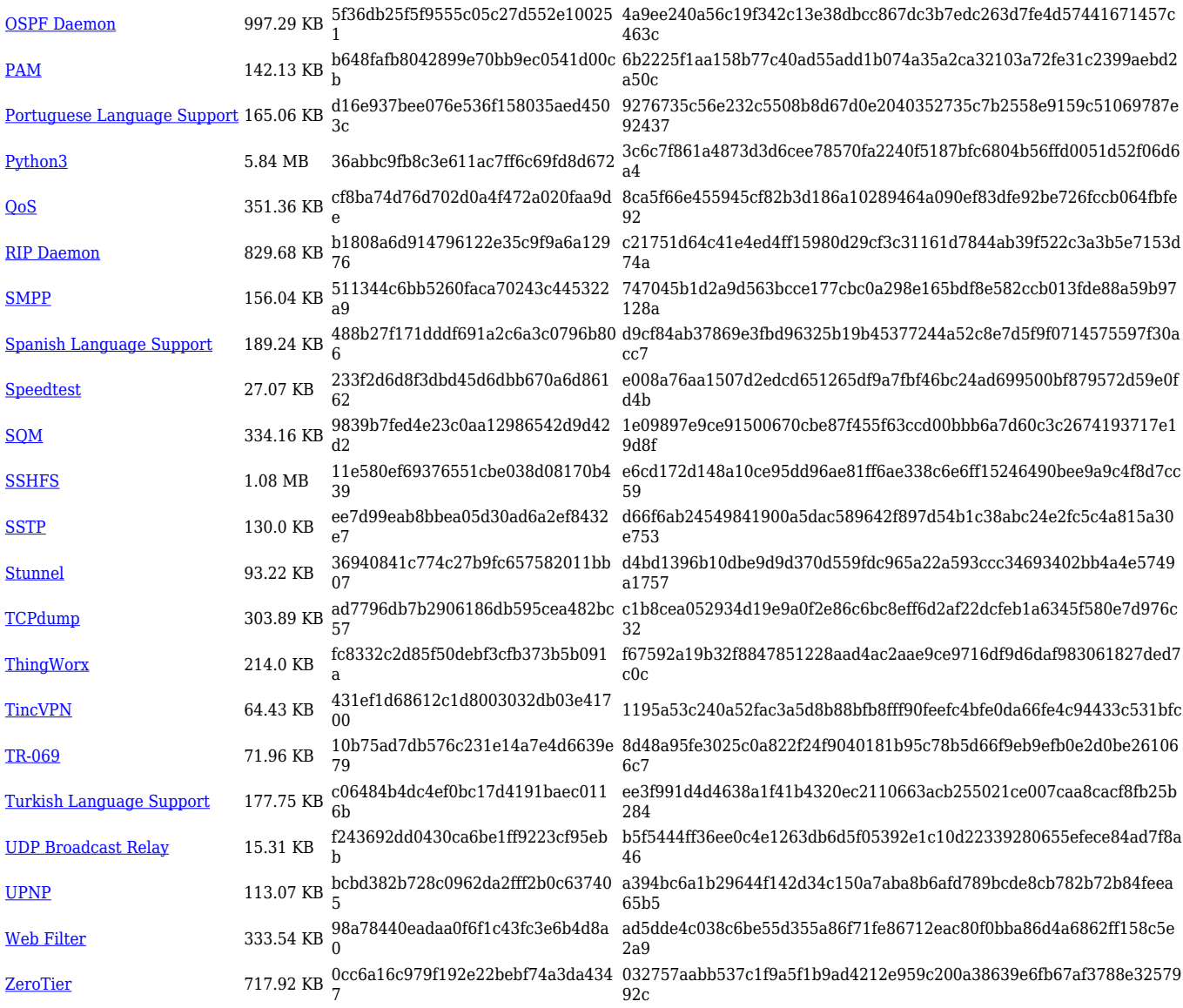

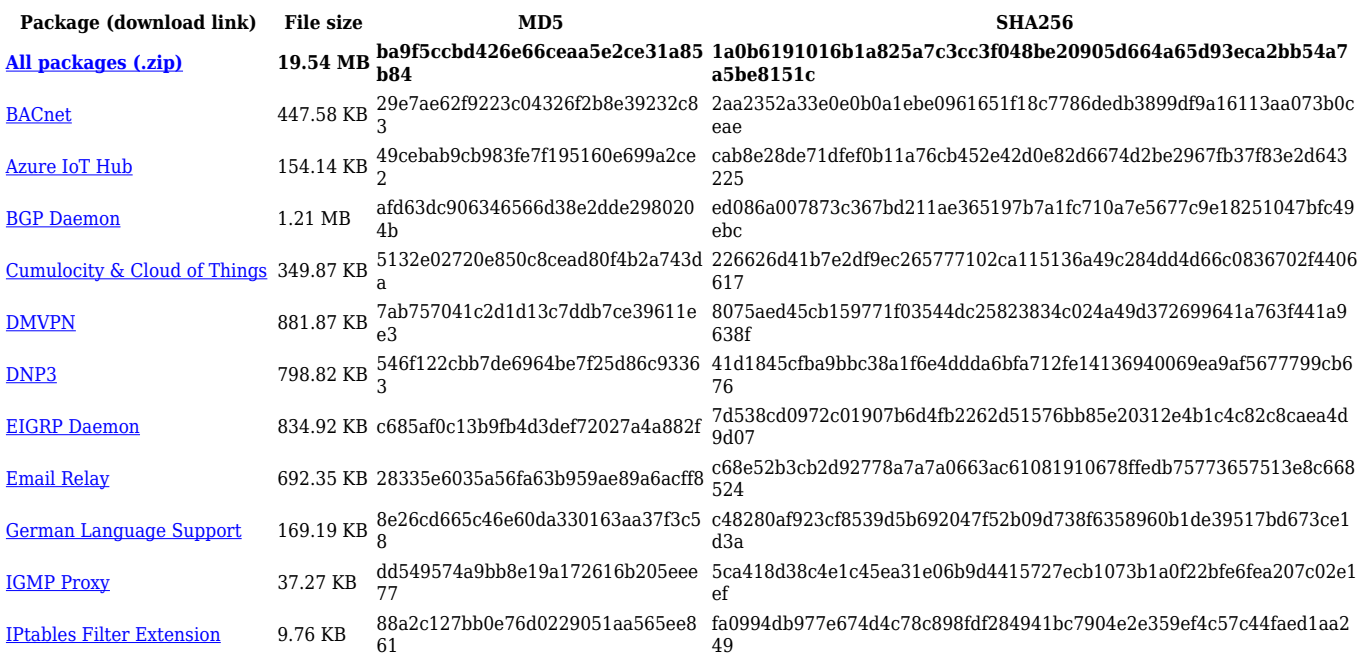

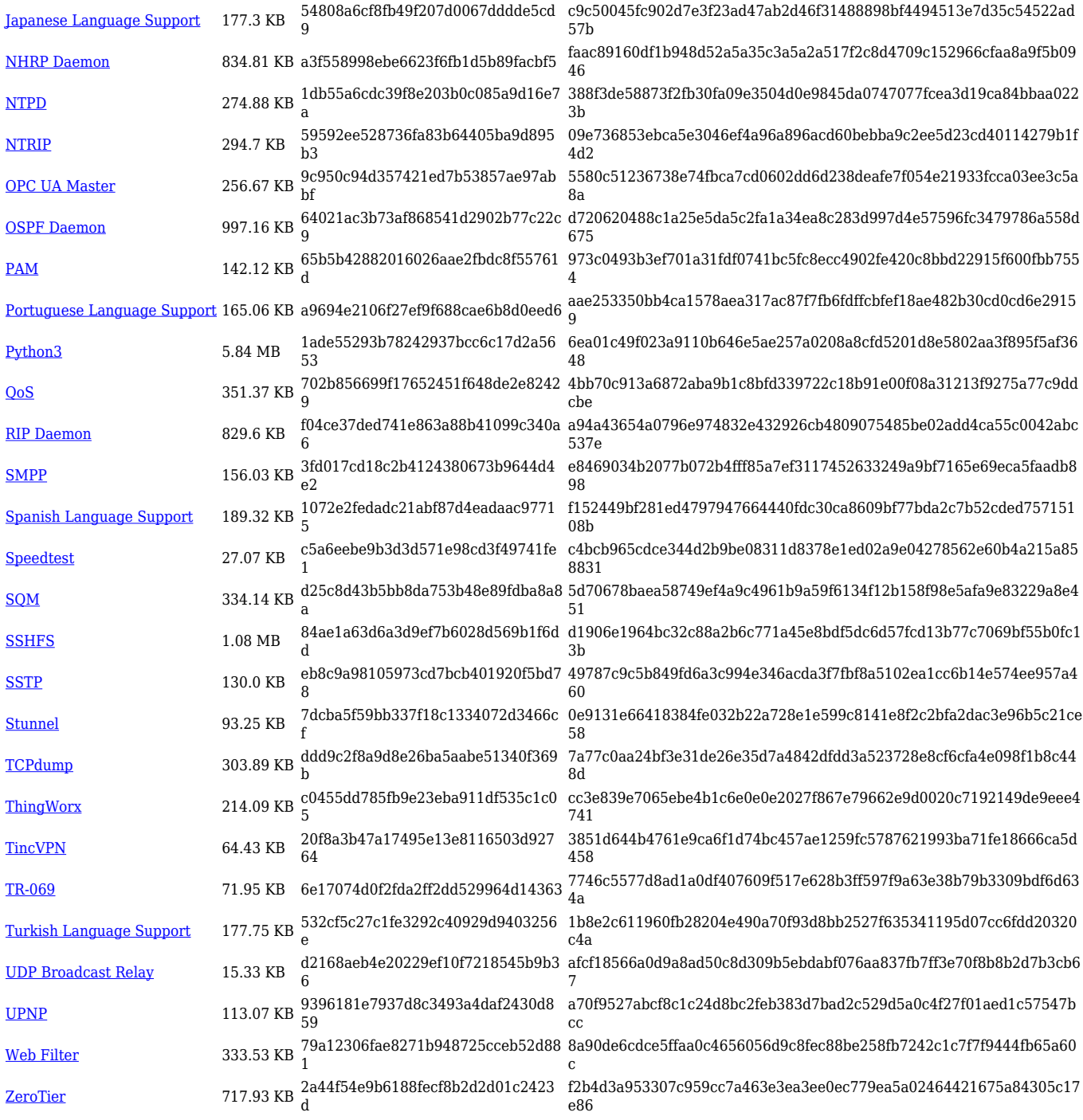

## **TRB1\_R\_00.07.04**

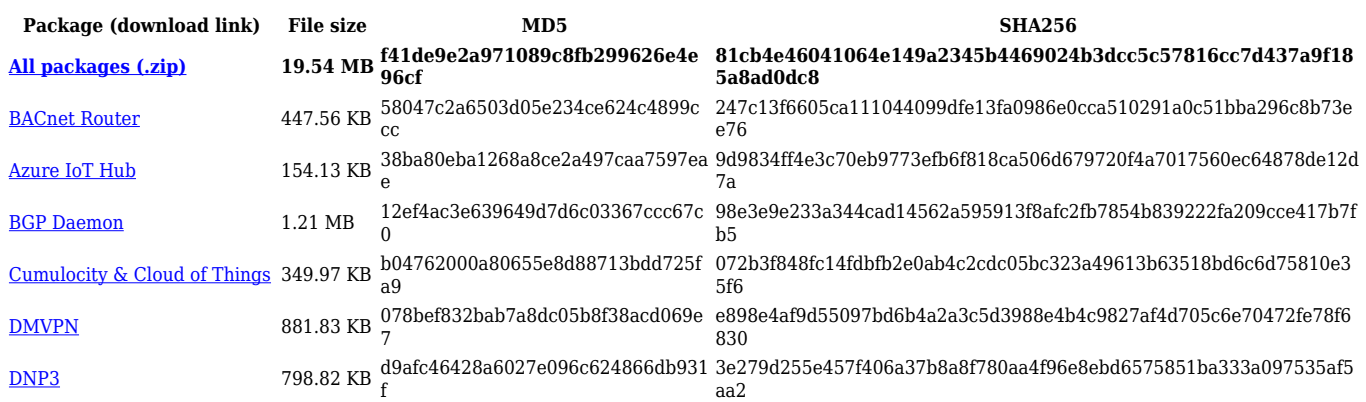

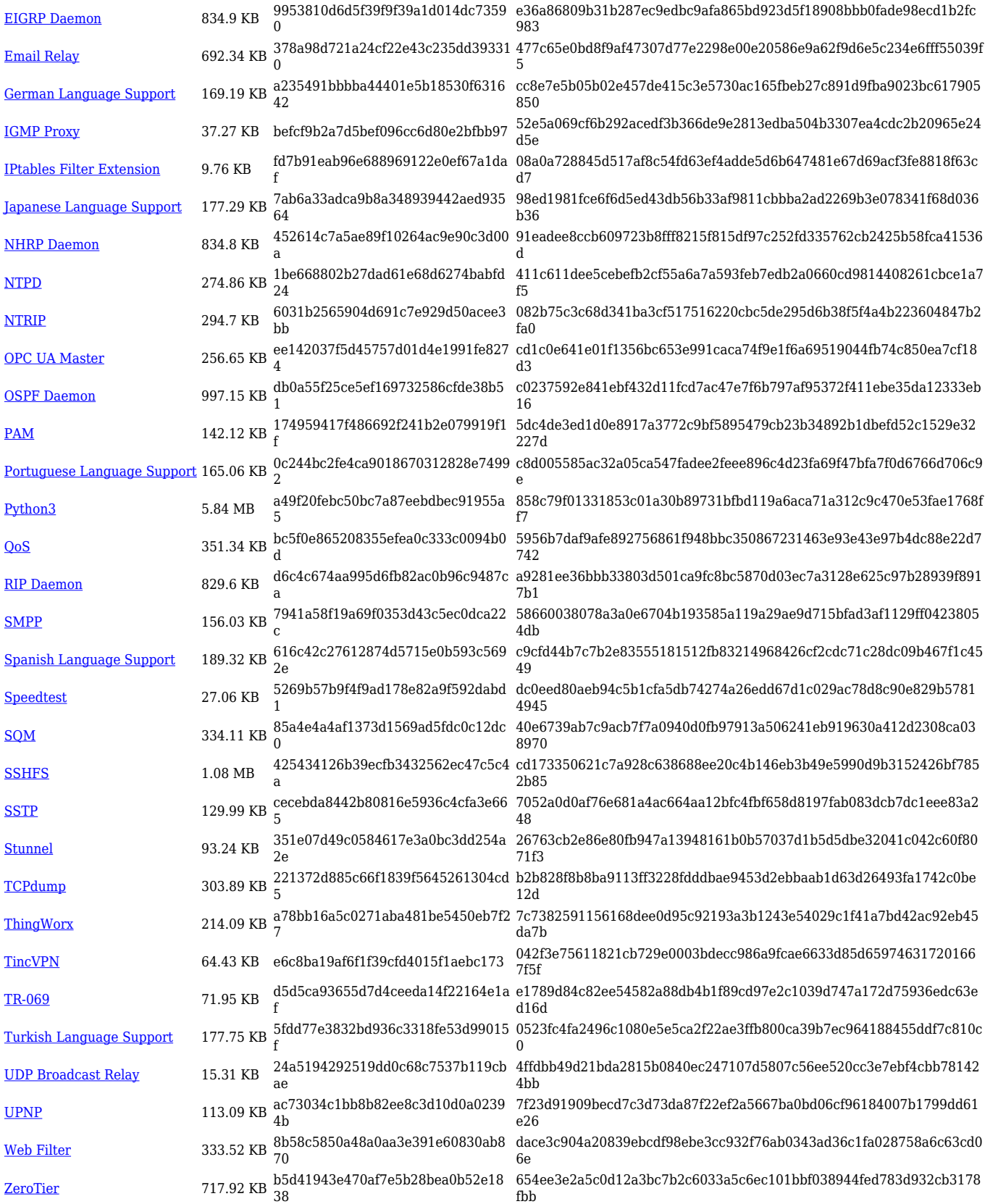

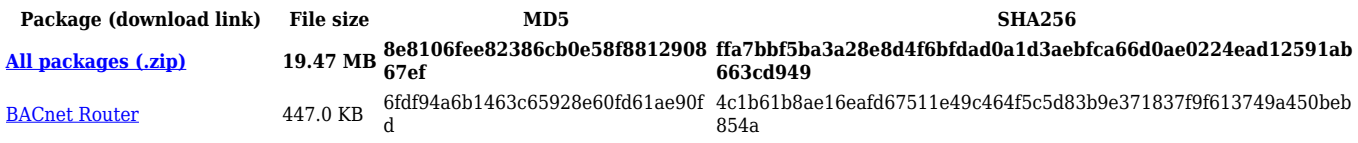

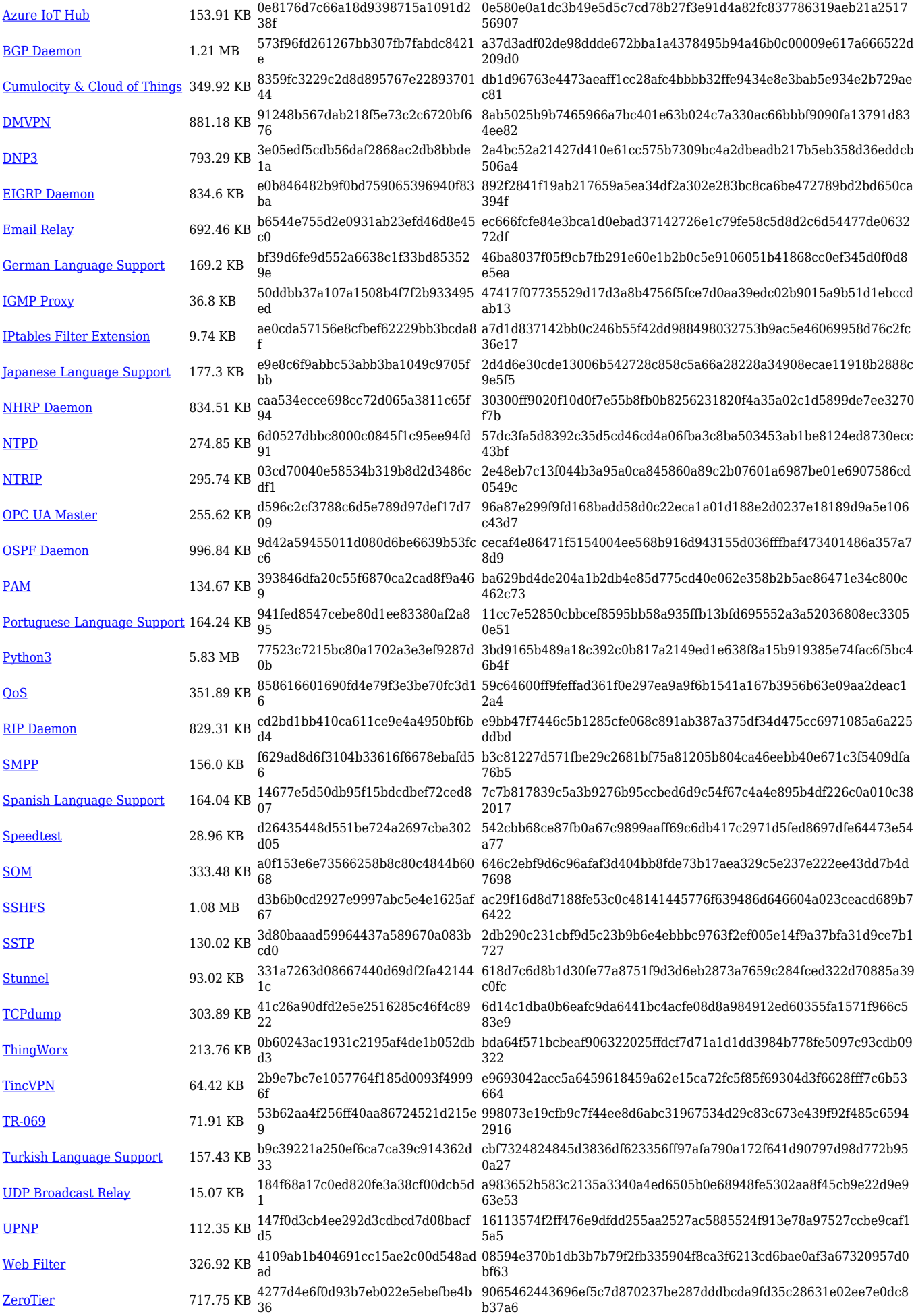

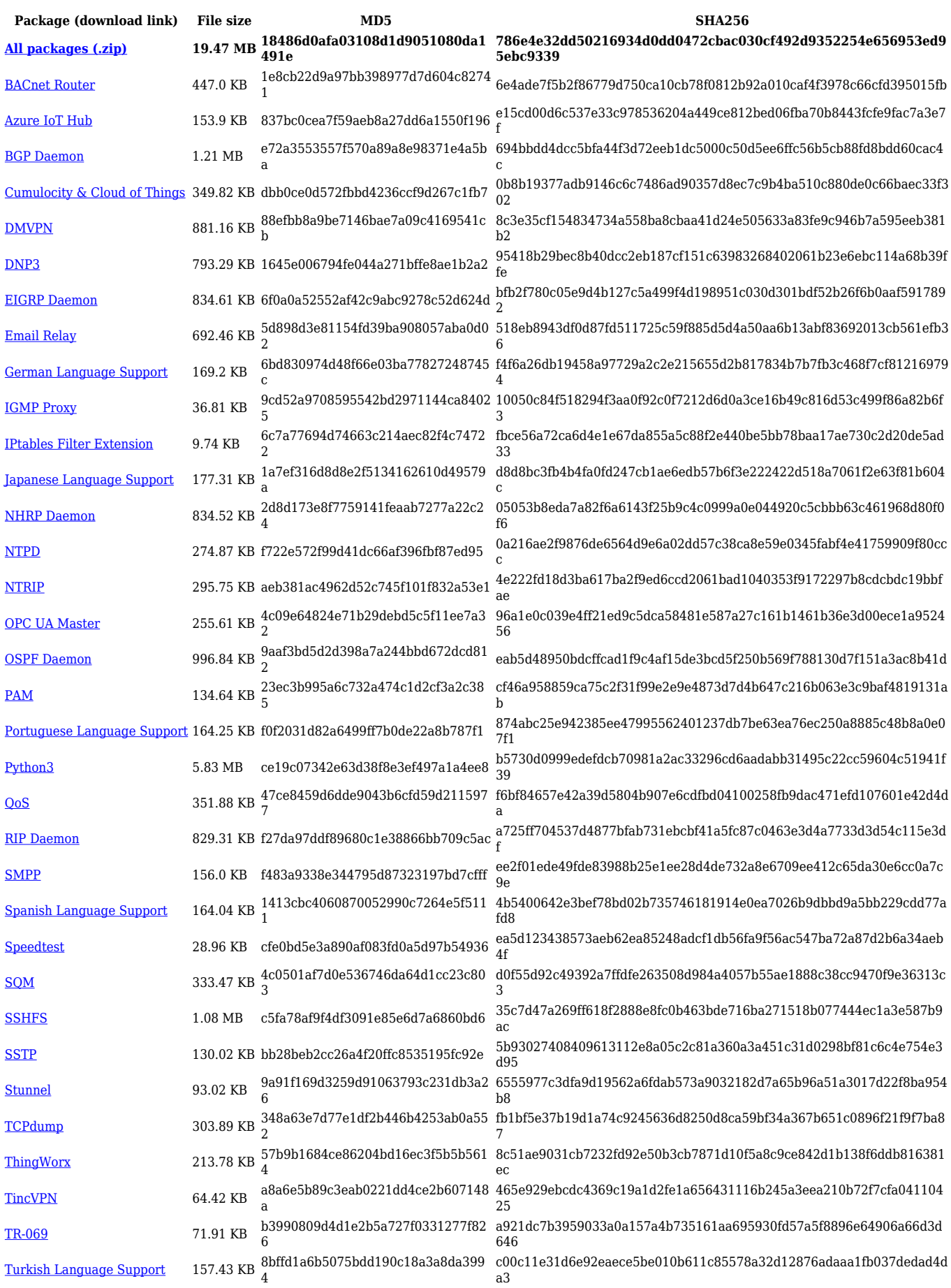

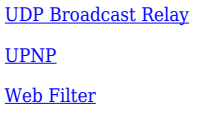

[Web Filter](https://opkg.teltonika-networks.com/1037efc82efa357f5f8a0656bbf4b35a4e62b433e8b961571d4590020f935343/wiki/web_filter.tar.gz) 326.92 KB cf92d3a18d001c8b4558aa46e012d65 8

[UDP Broadcast Relay](https://opkg.teltonika-networks.com/1037efc82efa357f5f8a0656bbf4b35a4e62b433e8b961571d4590020f935343/wiki/udp_broadcast_relay.tar.gz) 15.07 KB 01d3809e2e8cfb8b81757a58e91f9c19 5d1f861ac0c084ccdff717424050be63317a991d3beb9024db4e22c3b934c5 a9

[UPNP](https://opkg.teltonika-networks.com/1037efc82efa357f5f8a0656bbf4b35a4e62b433e8b961571d4590020f935343/wiki/upnp.tar.gz) 112.35 KB 9fe02f4fe764c263a6e152f56096988d 29056fd49c88ad382d8b7c70dff5ea81de6cab185a3672dfb3fdf45602c1e4fc 6db092db5923f40692602a9eedeb7658c93cc4d7b67e1171b47c24e977f619 4b

 $\frac{\rm ZeroTier}{2}$  $\frac{\rm ZeroTier}{2}$  $\frac{\rm ZeroTier}{2}$  717.75 KB 85ea78547458c91bdf01d00fa8f7e2b9  $\frac{{\rm ce2bh04b740e91b7d4e10abc8ae3fadfef06c48ec2903d28cb7d47c176c1582}}{7}$ 

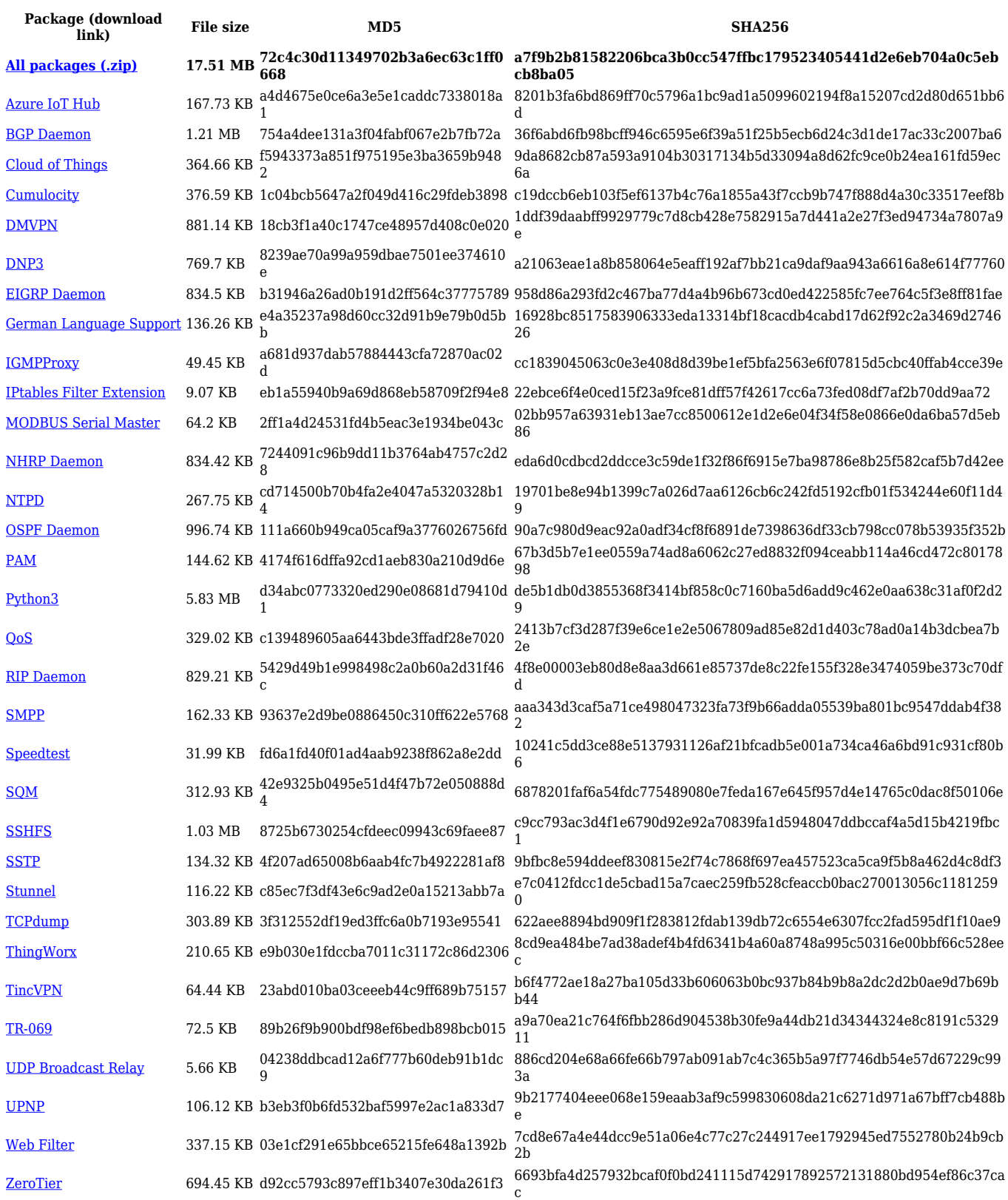

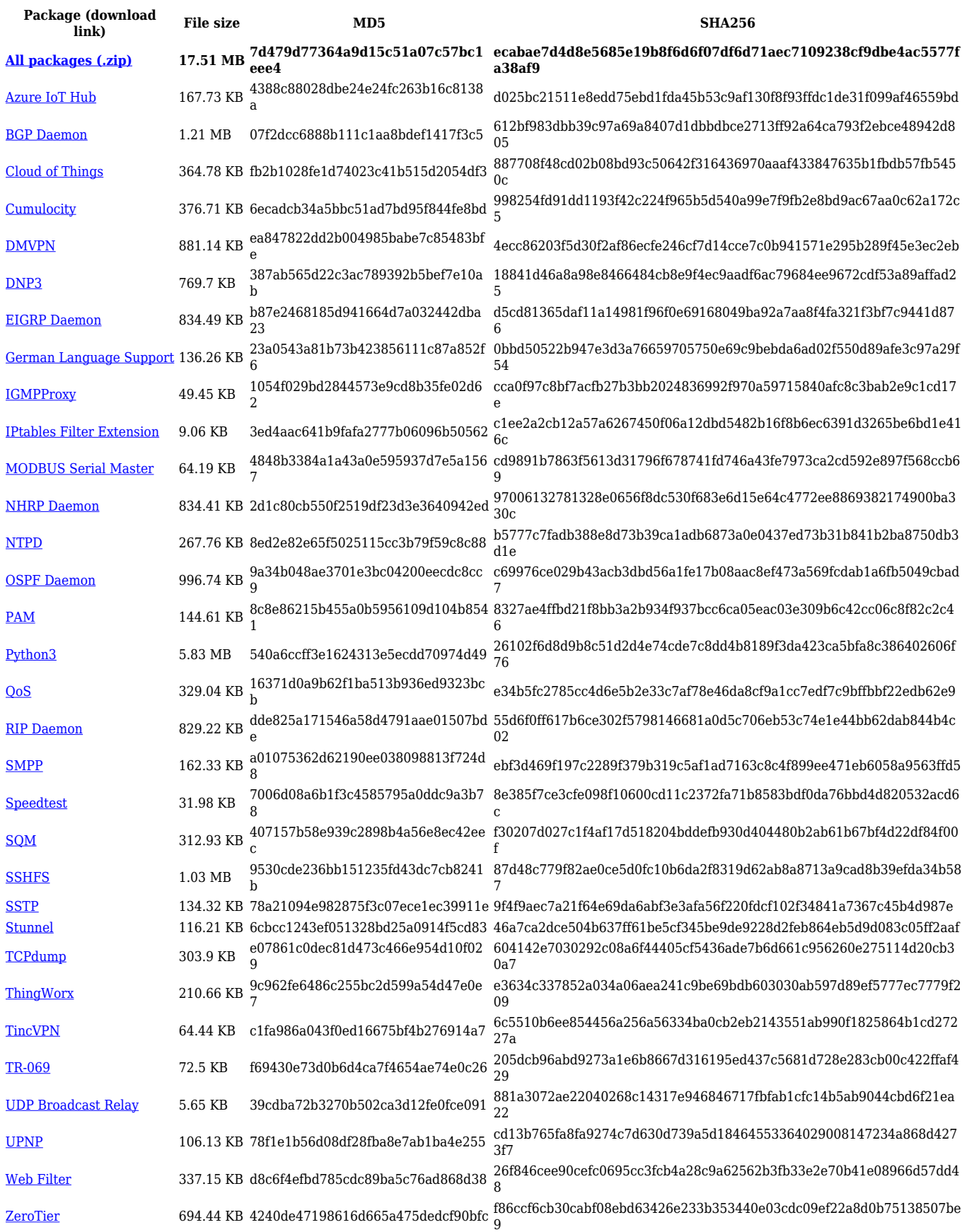

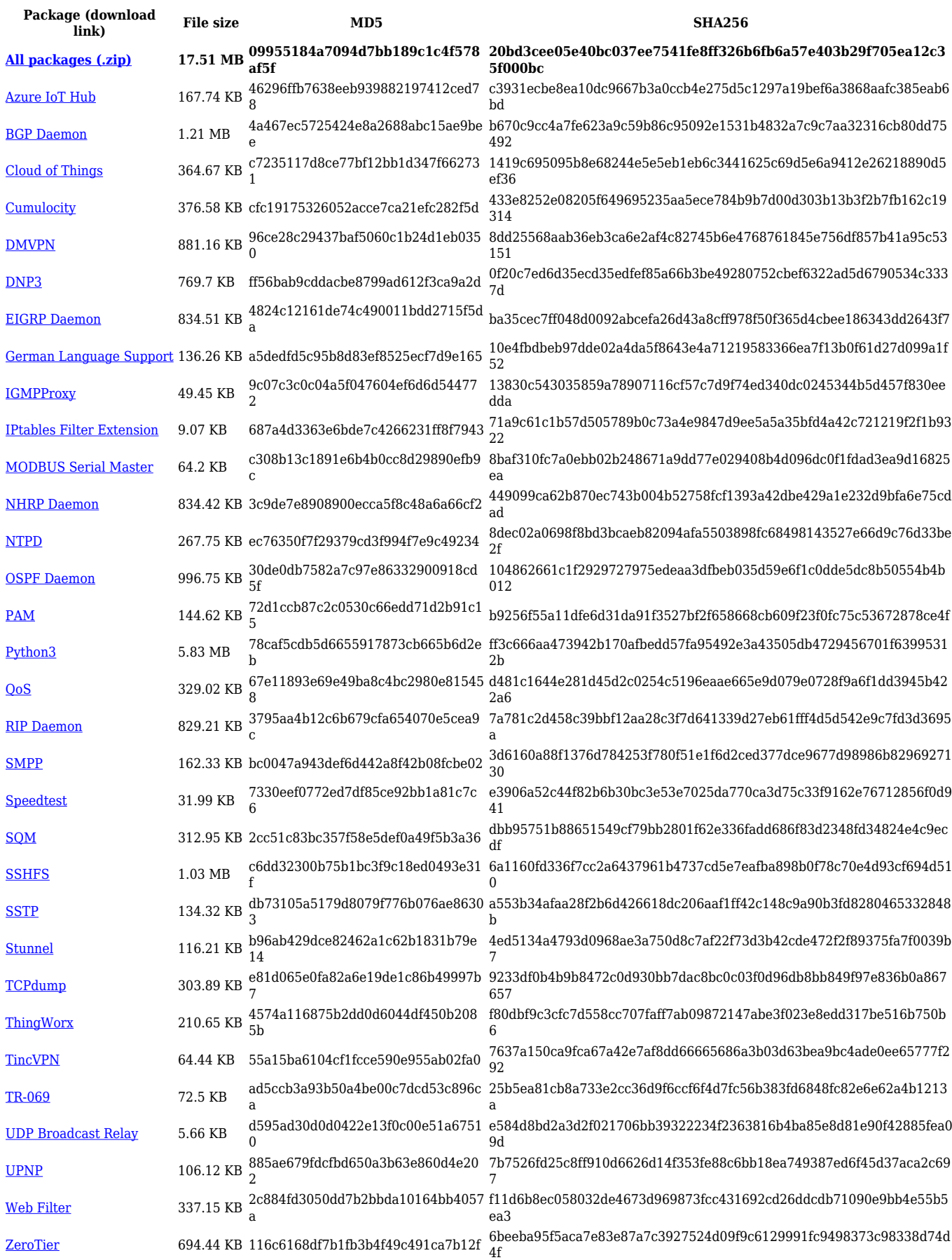

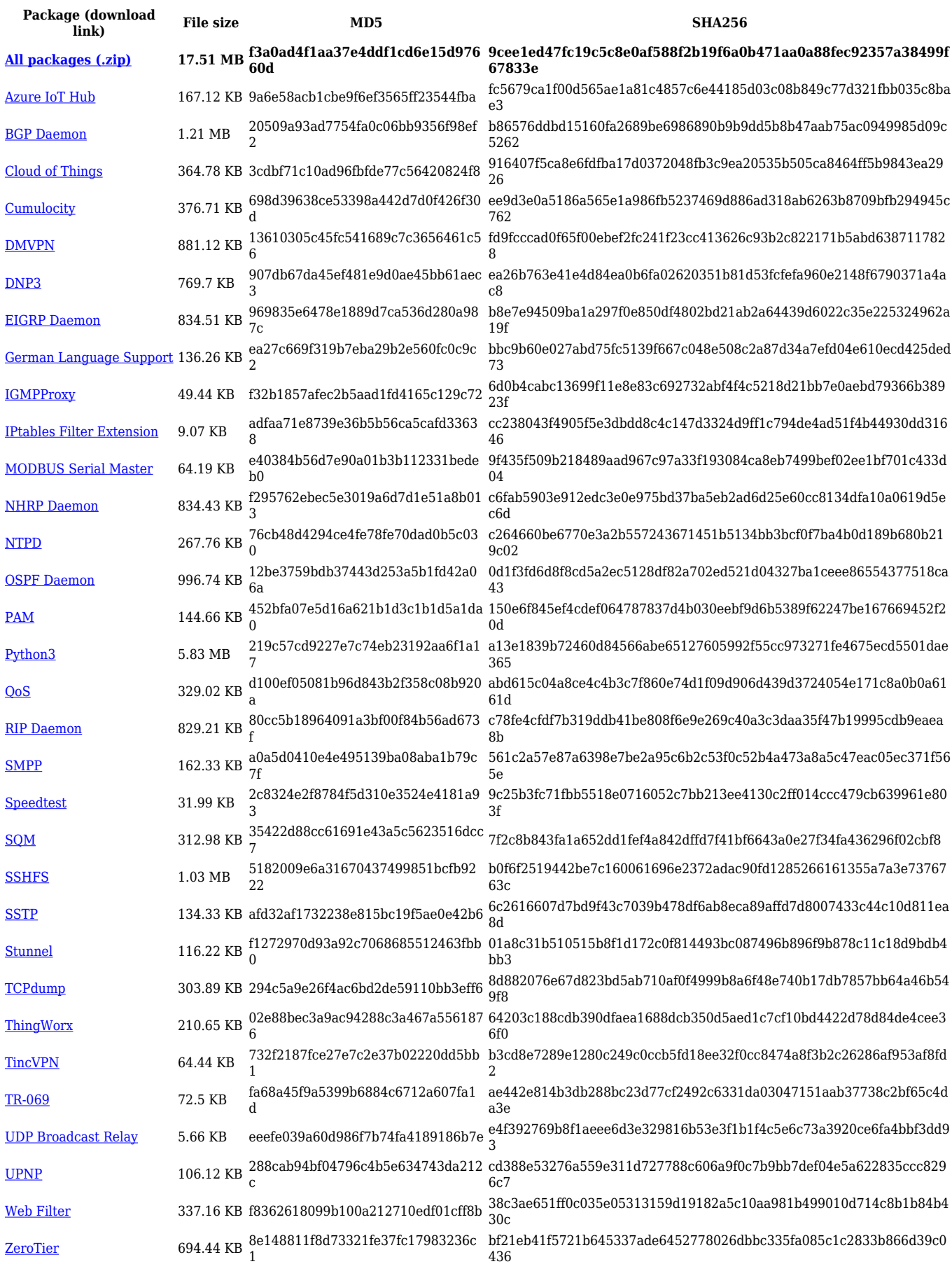

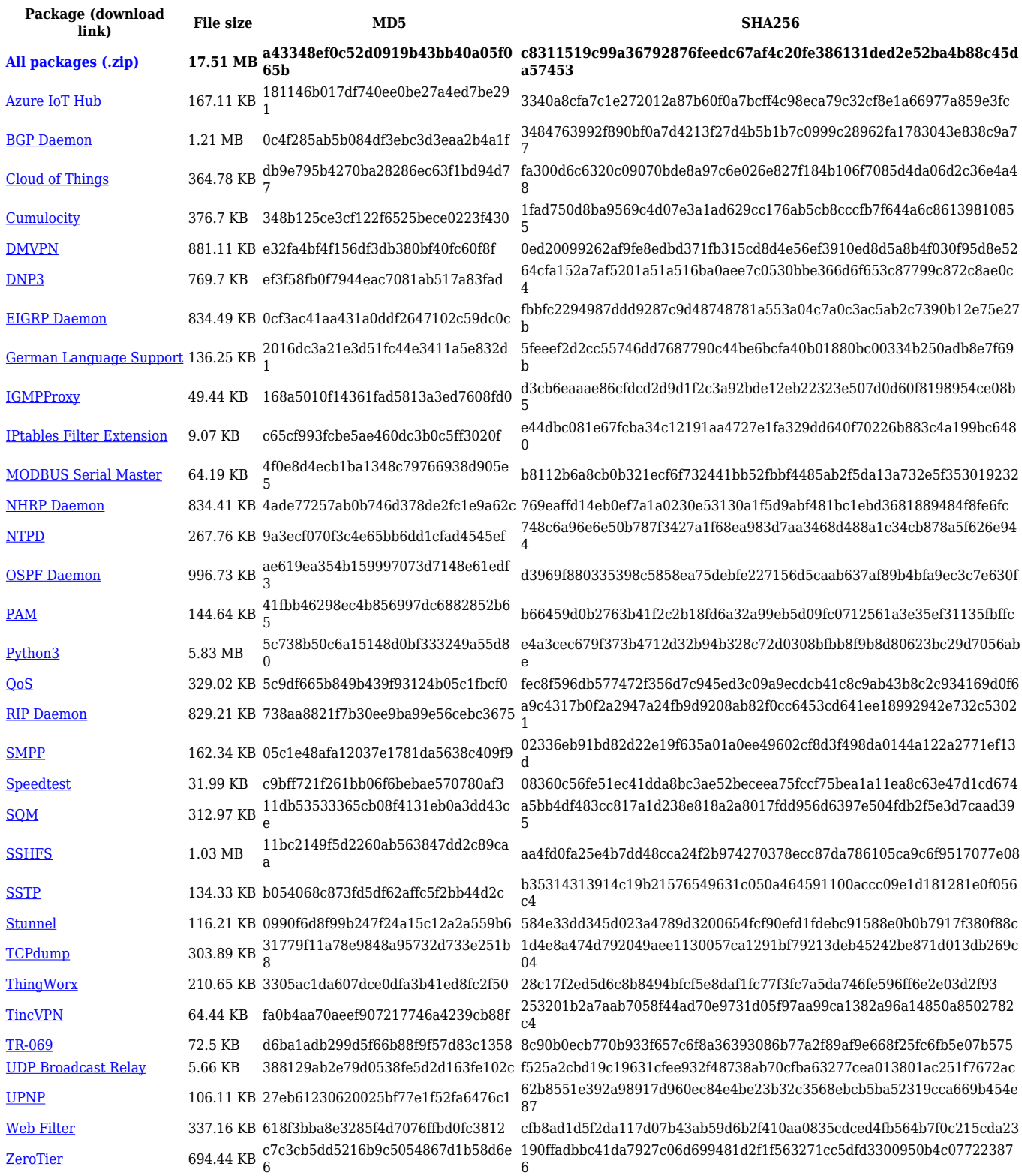

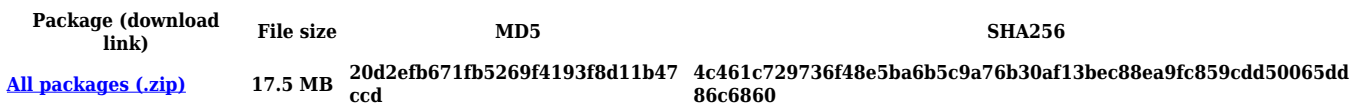

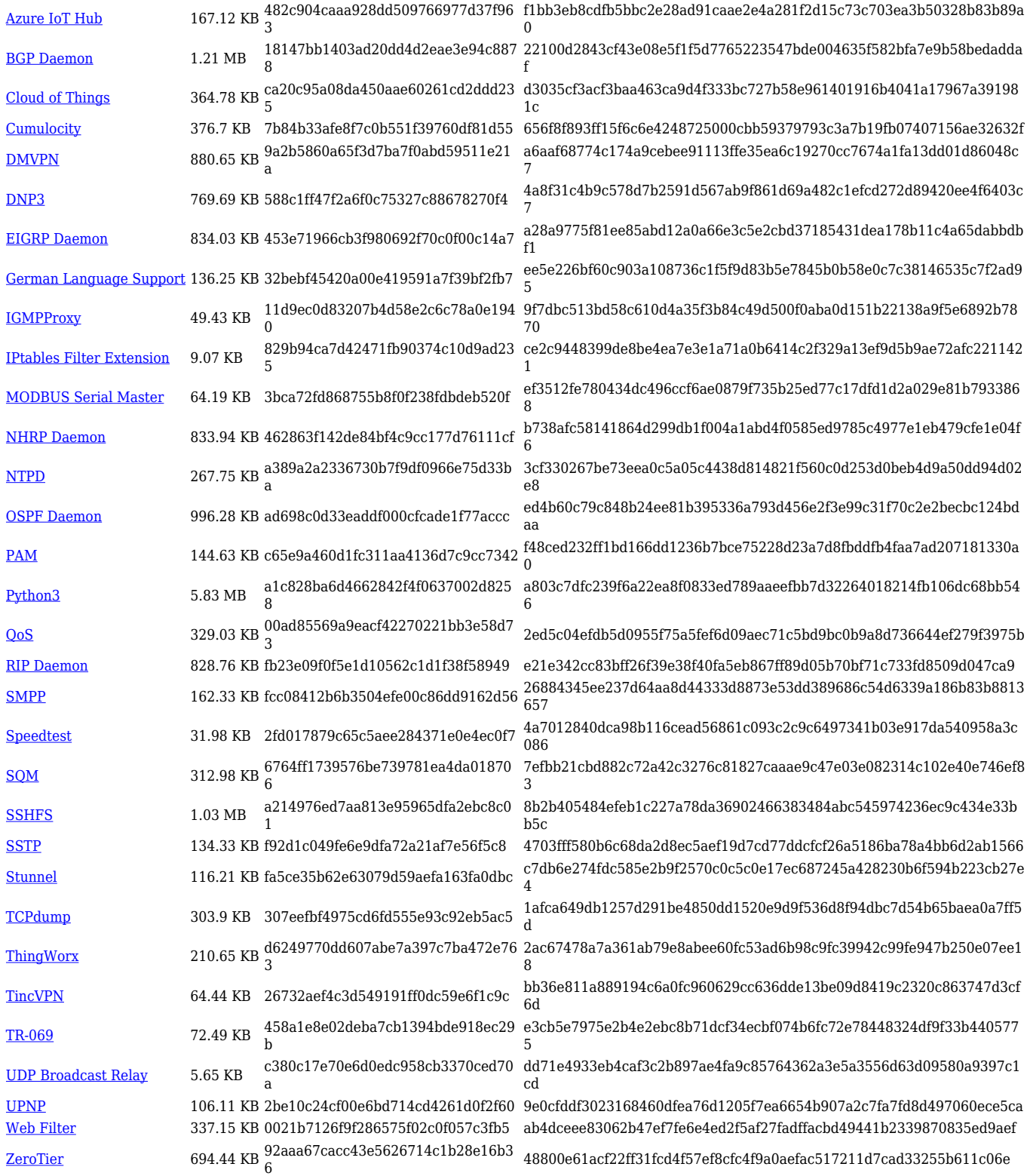

#### **TRB1\_R\_00.07.02**

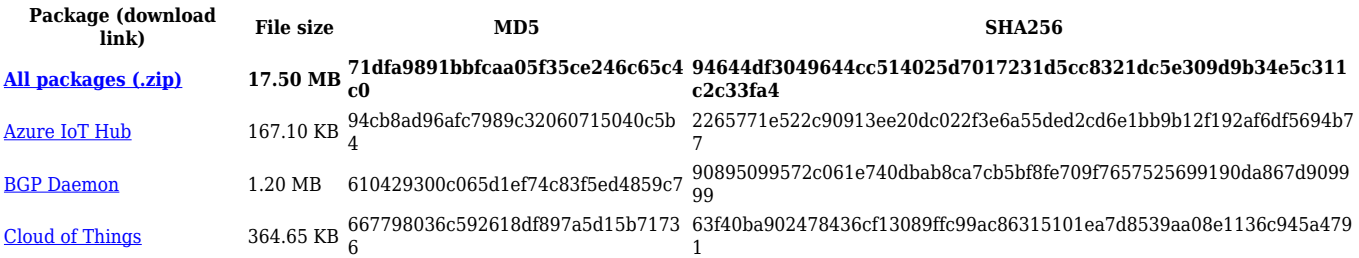

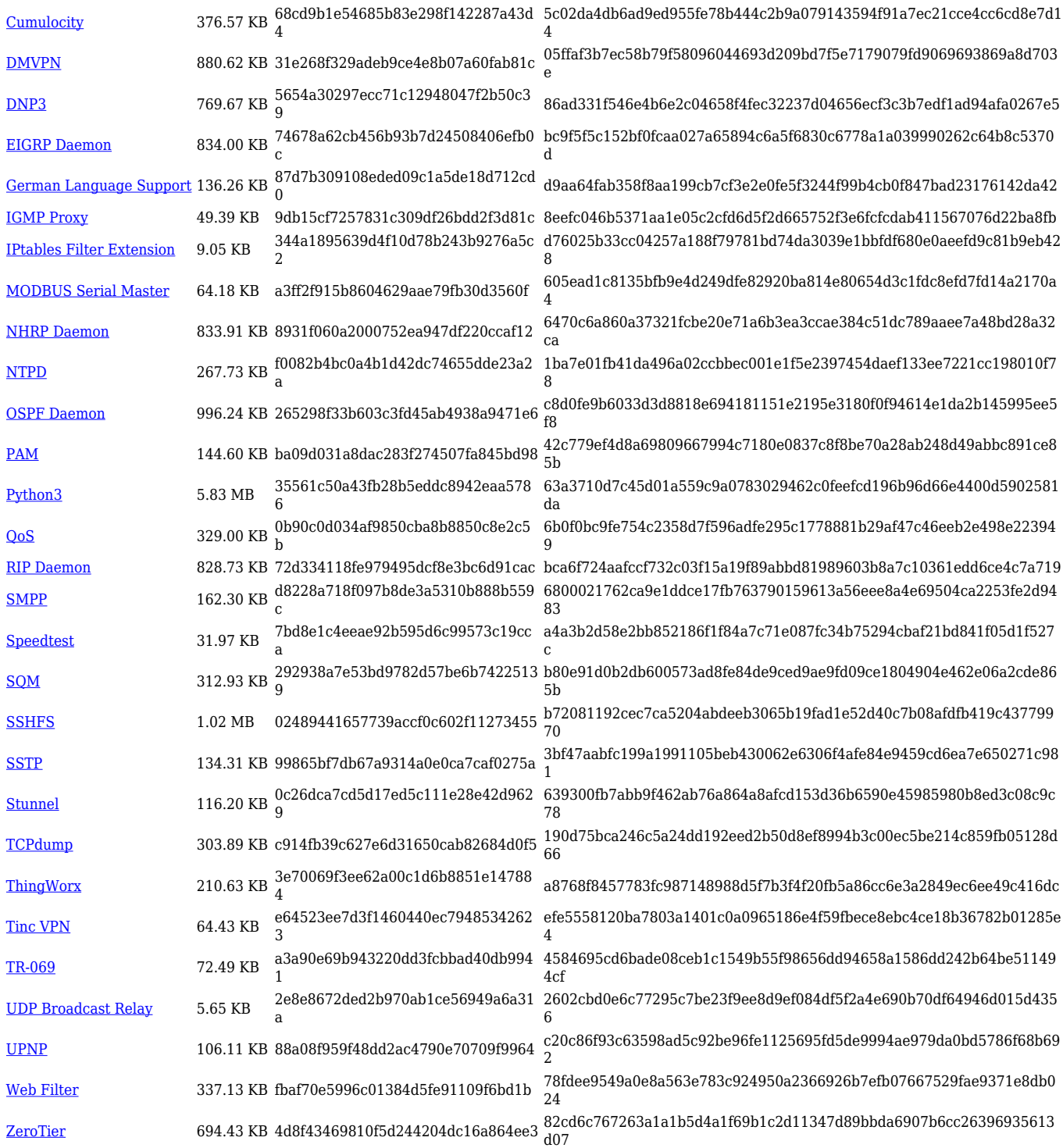

## **Zipped Packages (from 07.00 to 07.02)**

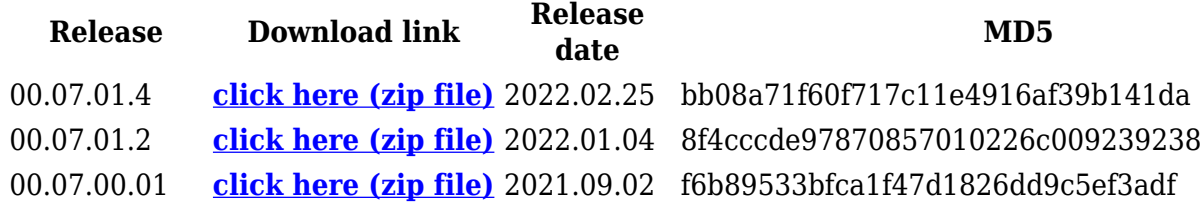

## **Changelog**

**For individual package changes, please check full [changelog.](http://wiki.teltonika-networks.com/view/Global_RUTOS_changelog)**

## **Archive Packages**

Archive packages (supported on FW version **TRB1\_R\_00.02.06.1** and lower) can be found in [TRB142 Package Downloads \(Archive\)](http://wiki.teltonika-networks.com/view/TRB142_Package_Downloads_(Archive)) page.